**ПЕРВОЕ ВЫСШЕЕ ТЕХНИЧЕСКОЕ УЧЕБНОЕ ЗАВЕДЕНИЕ РОССИИ** 

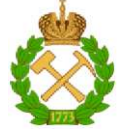

**МИНИСТЕРСТВО НАУКИ И ВЫСШЕГО ОБРАЗОВАНИЯ РОССИЙСКОЙ ФЕДЕРАЦИИ федеральное государственное бюджетное образовательное учреждение высшего образования САНКТ-ПЕТЕРБУРГСКИЙ ГОРНЫЙ УНИВЕРСИТЕТ** 

**СОГЛАСОВАНО УТВЕРЖДАЮ** 

Руководитель ОПОП ВО л.т.н. К.В. Гоголинский

Проректор по образовательной деятельности, доцент Д.Г. Петраков

# **РАБОЧАЯ ПРОГРАММА ДИСЦИПЛИНЫ**

# ТЕХНИЧЕСКИЙ ИНОСТРАННЫЙ ЯЗЫК (АНГЛИЙСКИЙ, НЕМЕЦКИЙ, ФРАНЦУЗСКИЙ)

**Уровень высшего образования:** Магистратура **Направление подготовки** 27.04.01 Стандартизация и метрология **Направленность (профиль)** Метрологическое обеспечение и квалиметрия **Квалификация выпускника:** Магистр **Форма обучения:** очная **Составитель:** к.п.н., доцент С.А. Бойко

Санкт-Петербург

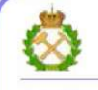

ДОКУМЕНТПОДПИСАН<br>УСИЛЕННОЙ КВАЛИФИЦИРОВАННОЙ<br>ЭЛЕКТРОННОЙПОДПИСЬЮ

Сертификат: 174Е F08Е D3C8 8СС7 В088 Е59С 9D21 683В Владелец: Пашкевич Наталья Владимировна<br>Действителен: с 14.11.2023 до 06.02.2025

**Рабочая программа дисциплины** «Технический иностранный язык» разработана:

- в соответствии с требованиями ФГОС ВО - магистратура по направлению подготовки «27.04.01 Стандартизация и метрология», утвержденного приказом Минобрнауки России № 943 от 21.08.2020 г.;

- на основании учебного плана магистратуры по направлению подготовки «27.04.01 Стандартизация и метрология» направленность (профиль) «Метрологическое обеспечение и квалиметрия».

Составитель к.п.н., доцент С.А. Бойко

**Рабочая программа рассмотрена и одобрена** на заседании кафедры иностранных языков от 13.01.2021 г., протокол № 7.

Заведующий кафедрой

к.п.н, доцент И.Г. Герасимова

## **1.ЦЕЛИ И ЗАДАЧИ ДИСЦИПЛИНЫ**

Цель дисциплины:

- повышение исходного уровня владения иностранным языком, достигнутого на предыдущей ступени образования, и овладение будущими магистрами необходимым и достаточным уровнем коммуникативной компетенции для решения социально-коммуникативных задач в различных областях бытовой, культурной и профессиональной деятельности при общении с зарубежными партнёрами, а также для дальнейшего самообразования.

Основными задачами дисциплины являются:

- формирование знаний лексического материала и коммуникативной грамматики для использования в профессионально-деловом общении.

- развитие коммуникативных умений во всех видах речевой деятельности (говорение, аудирование, чтение, письмо).

- развитие умений использования стратегий автономной учебно-познавательной деятельности через самостоятельную работу.

- формирование позитивного отношения и толерантности к другим культурам вообще и к культуре стран изучаемого языка в частности.

- развитие способности к сотрудничеству и совместному решению проблем в профессионально-деловом общении.

- стимулирование познавательной активности и мотивации к дальнейшему изучению иностранного языка как инструмента профессионального становления и развития.

## **2. МЕСТО ДИСЦИПЛИНЫ В СТРУКТУРЕ ОПОП ВО**

Дисциплина «Технический иностранный язык» относится к обязательной части основной профессиональной образовательной программы по направлению подготовки «27.04.01 Стандартизация и метрология» и изучается в 1 семестре.

Предшествующим курсом, на котором непосредственно базируется дисциплина «Технический иностранный язык» является «Иностранный язык», изучаемым на первом и втором курсах бакалавриата и специалитета.

Особенностью дисциплины является изучение технического иностранного языка.

## **3. ПЛАНИРУЕМЫЕ РЕЗУЛЬТАТЫ ОБУЧЕНИЯ ПО ДИСЦИПЛИНЕ, СООТНЕСЕННЫЕ С ПЛАНИРУЕМЫМИ РЕЗУЛЬТАТАМИ ОСВОЕНИЯ ОБРАЗОВАТЕЛЬНОЙ ПРОГРАММЫ**

Процесс изучения дисциплины «Технический иностранный язык» направлен на формирование следующих компетенций:

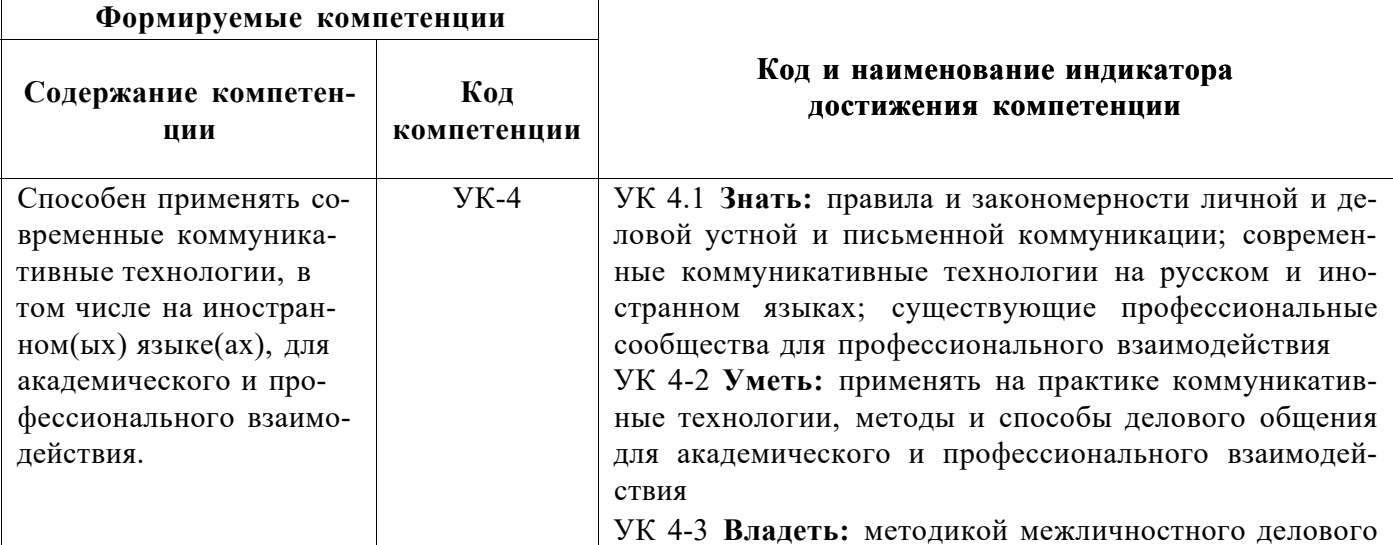

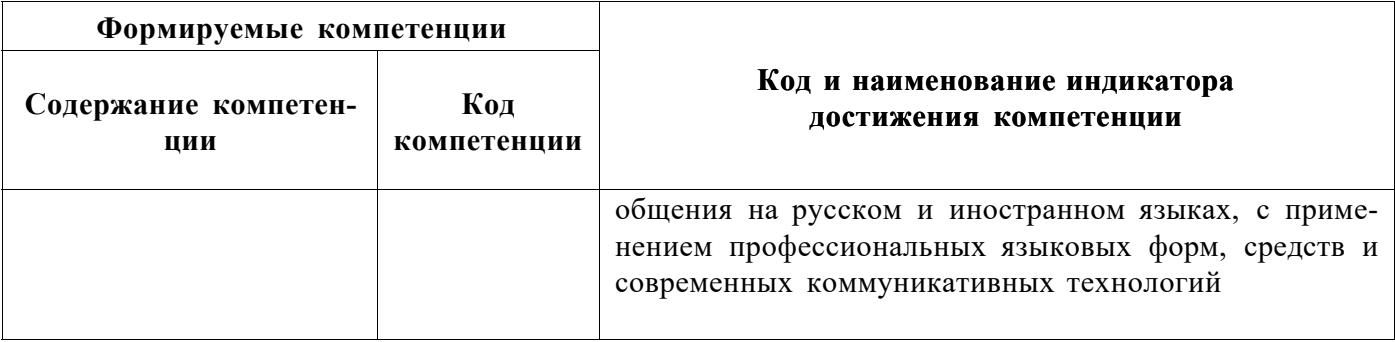

# **4. СТРУКТУРА И СОДЕРЖАНИЕ ДИСЦИПЛИНЫ**

# **4.1. Объем дисциплины и виды учебной работы**

Общая трудоёмкость учебной дисциплины составляет 2 зачётных единицы, 72 ак. часа.

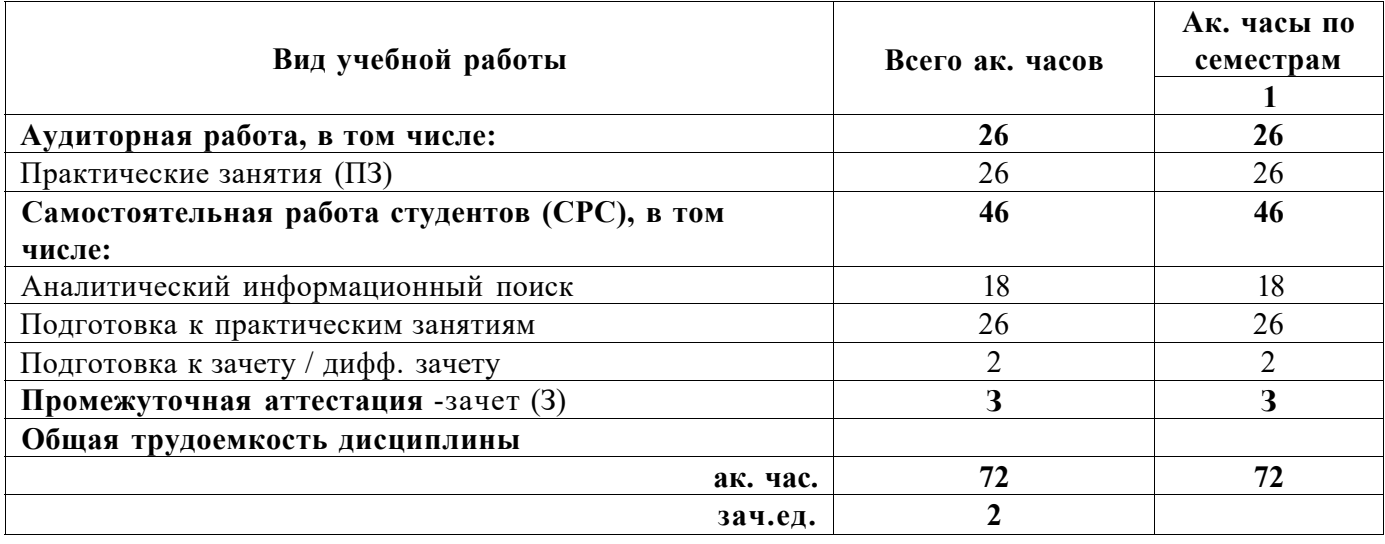

## **4.2. Содержание дисциплины**

Учебным планом предусмотрены: практические занятия и самостоятельная работа.

## **4.2.1. Разделы дисциплины и виды занятий**

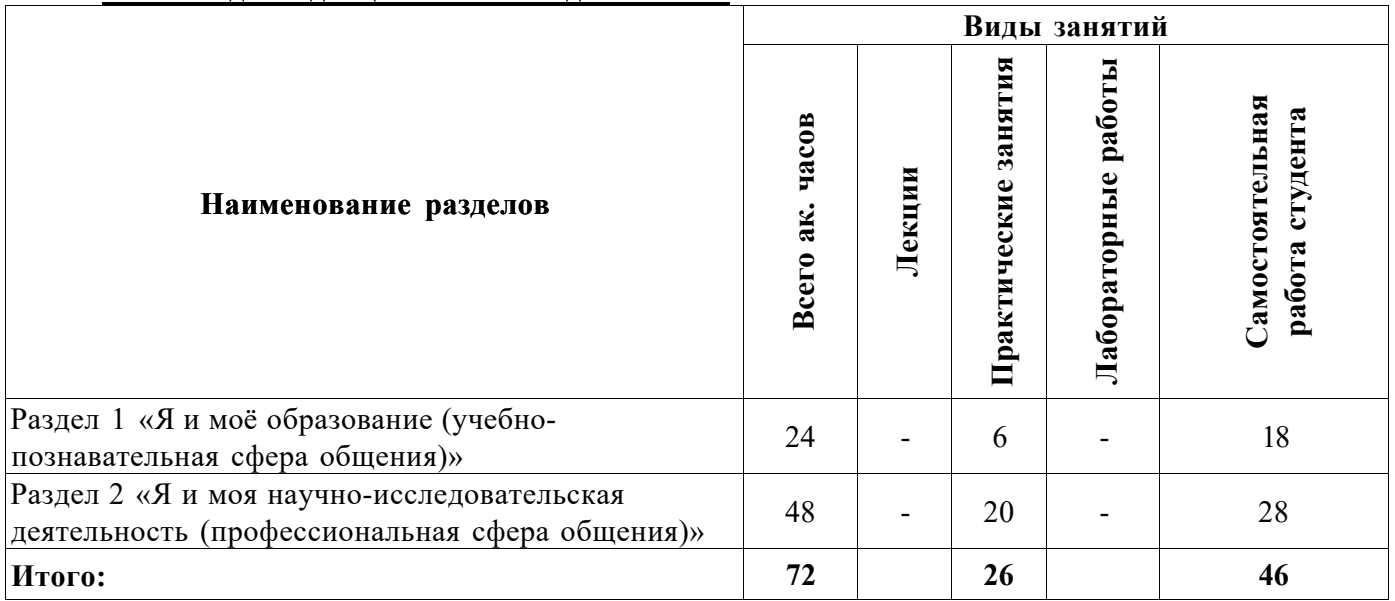

# **4.2.2.Содержание разделов дисциплины**

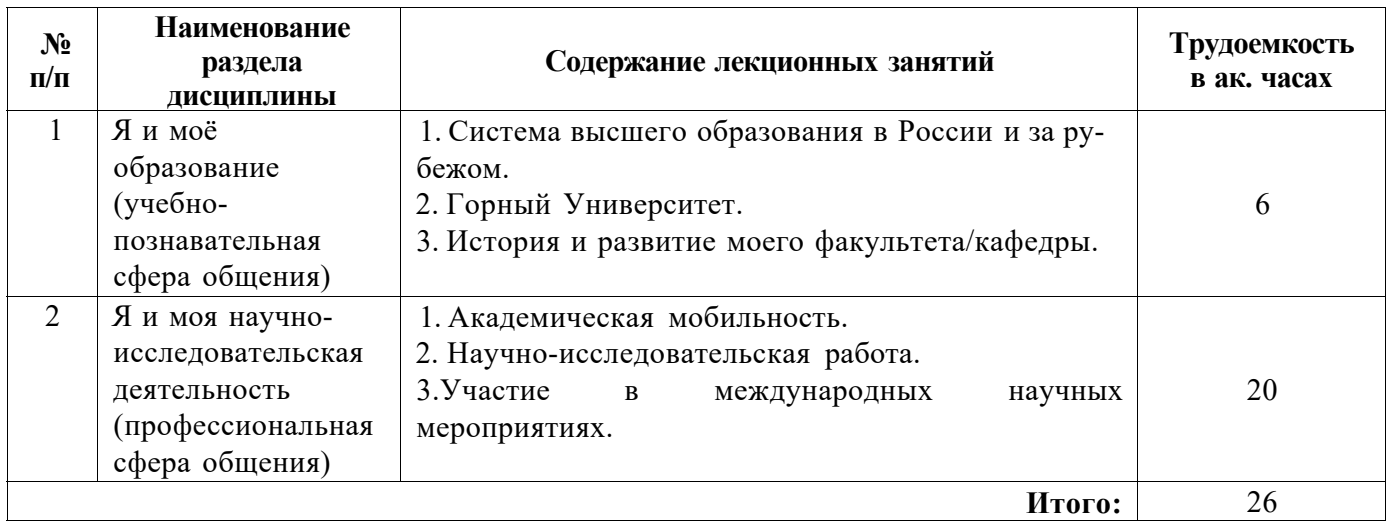

## **4.2.3. Практические занятия**

## **Английский язык**

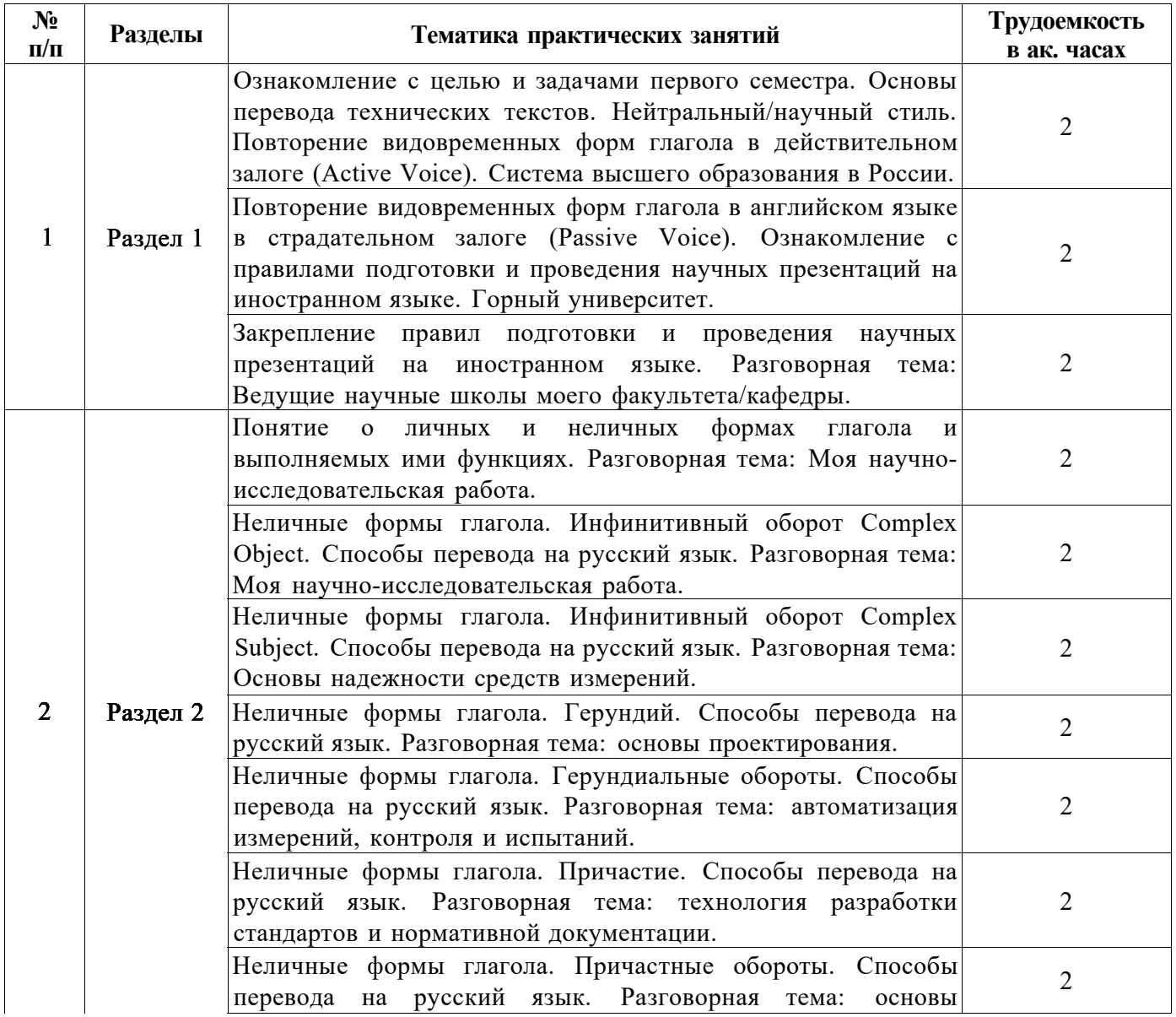

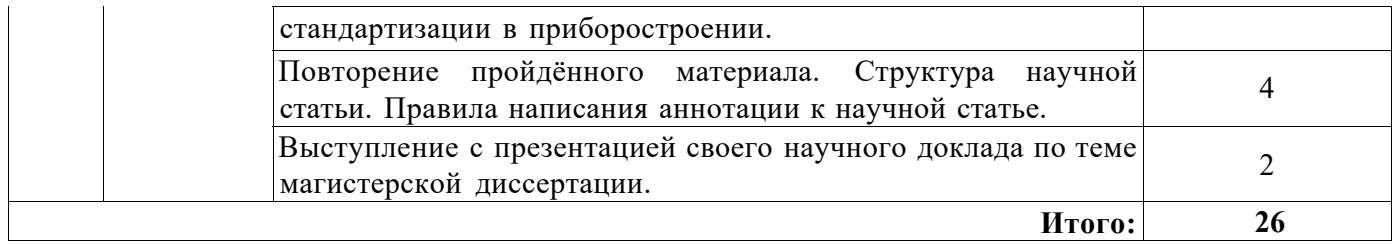

# **Немецкий язык**

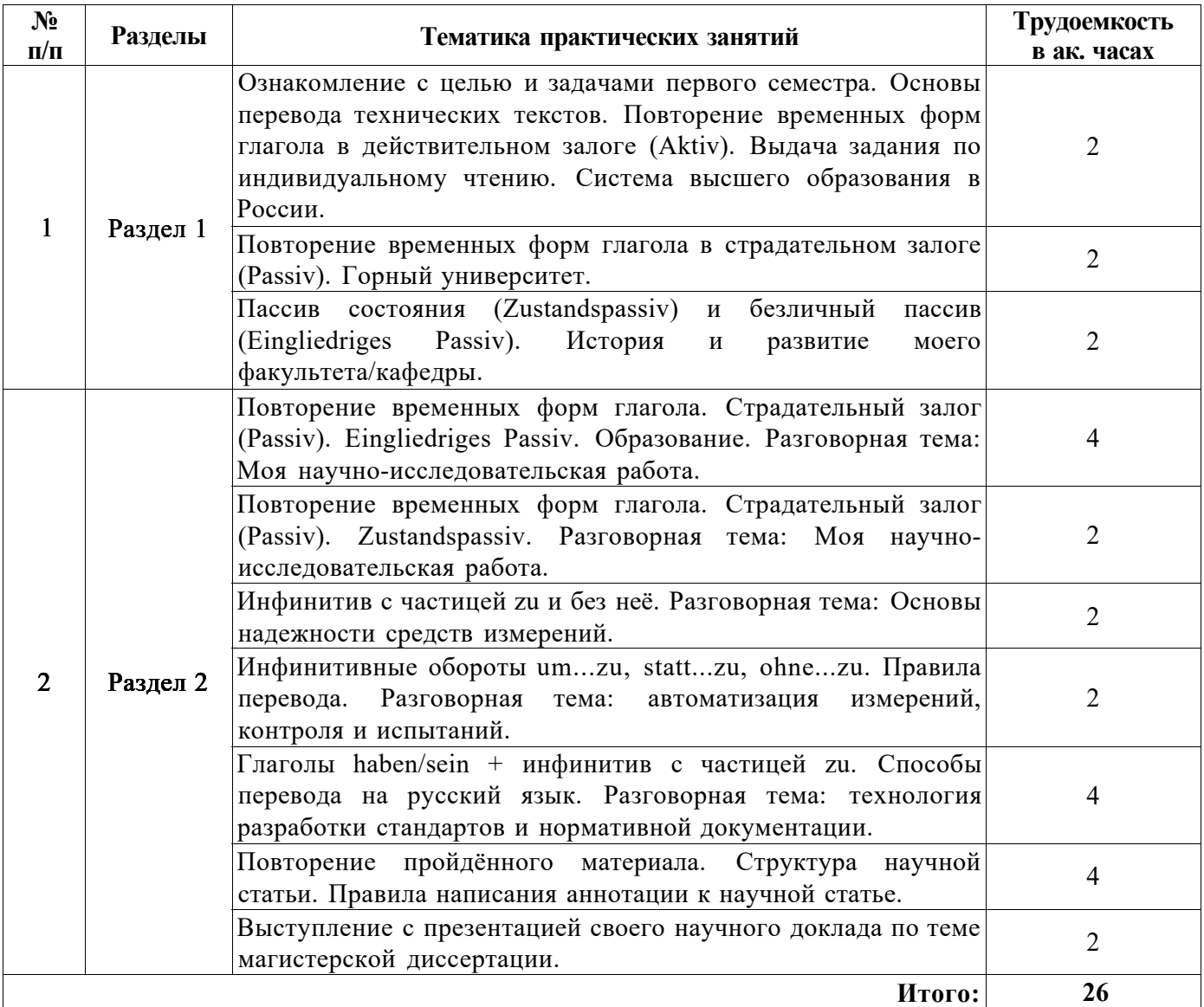

# **Французский язык**

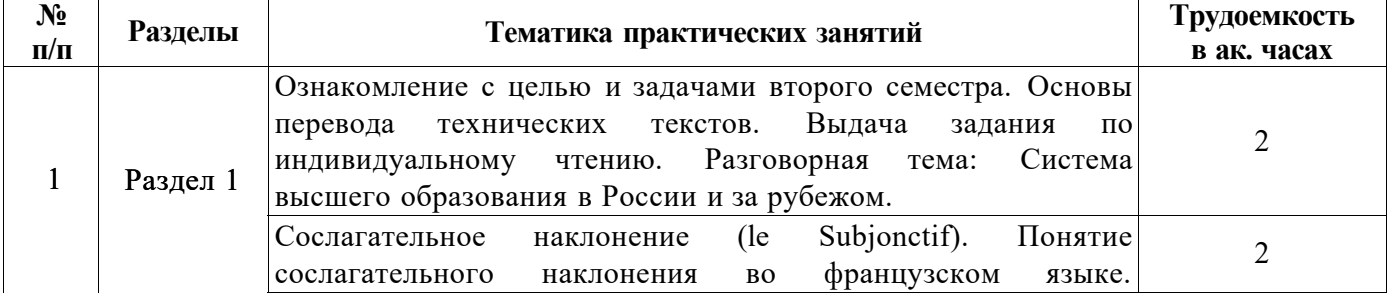

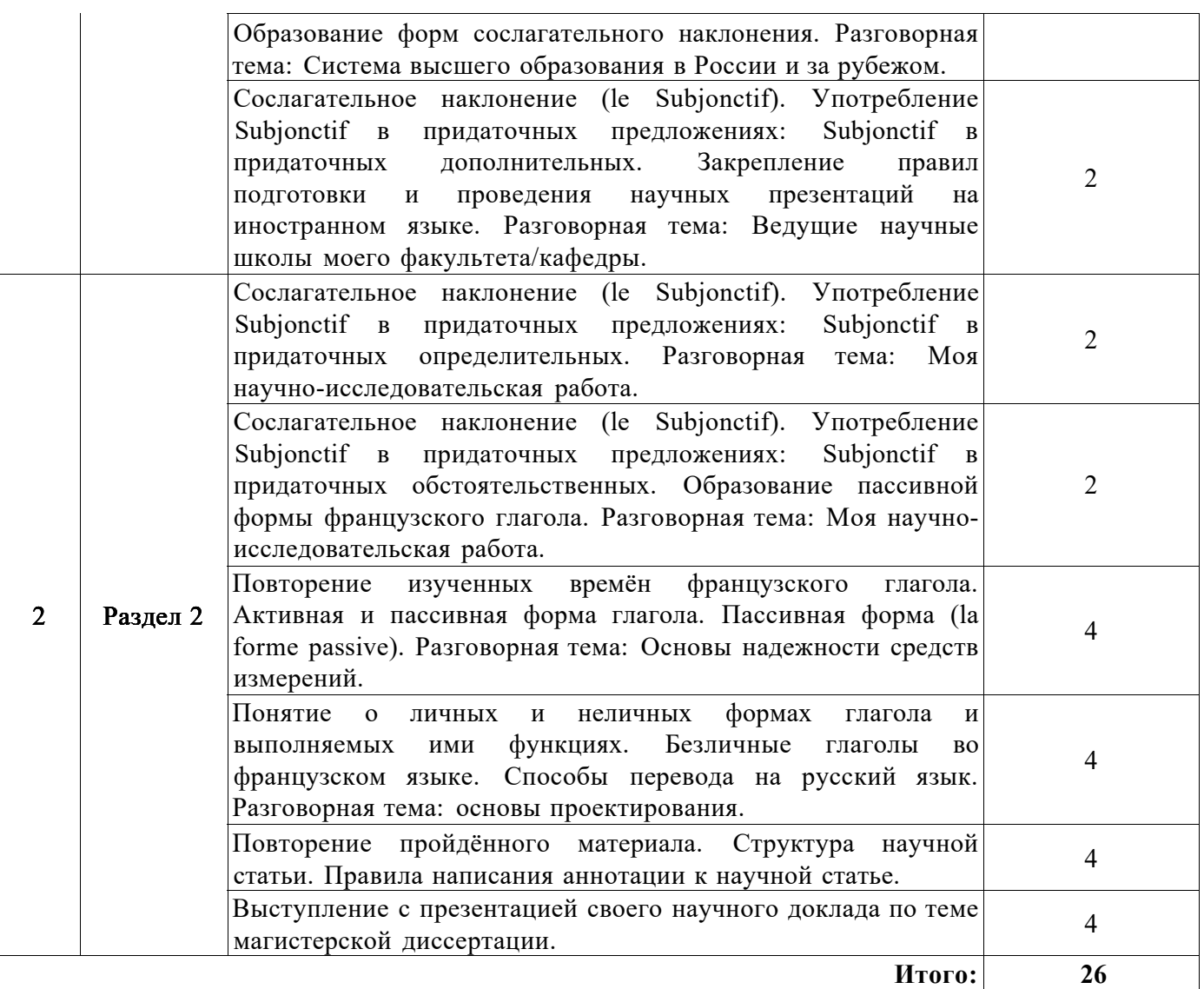

#### **4.2.4. Лабораторные работы**

Лабораторные работы не предусмотрены.

## **4.2.5. Курсовые работы (проекты)**

Курсовые работы не предусмотрены.

## **5. ОБРАЗОВАТЕЛЬНЫЕ ТЕХНОЛОГИИ**

В ходе обучения применяются:

**Практические занятия.** Цели практических занятий:

-совершенствовать умения и навыки решения практических задач.

Главным содержанием этого вида учебных занятий является работа каждого обучающегося по овладению практическими умениями и навыками профессиональной деятельности.

**Консультации** (текущая консультация, накануне зачета) является одной из форм руководства учебной работой обучающихся и оказания им помощи в самостоятельном изучении материала дисциплины, в ликвидации имеющихся пробелов в знаниях, задолженностей по текущим занятиям, в подготовке письменных работ (проектов).

Текущие консультации проводятся преподавателем, ведущим занятия в учебной группе, научным руководителем и носят как индивидуальный, так и групповой характер.

**Самостоятельная работа обучающихся** направлена на углубление и закрепление знаний, полученных на лекциях и других занятиях, выработку навыков самостоятельного активного приобретения новых, дополнительных знаний, подготовку к предстоящим учебным занятиям и промежуточному контролю.

## **6. ОЦЕНОЧНЫЕ СРЕДСТВА ДЛЯ ТЕКУЩЕГО КОНТРОЛЯ УСПЕВАЕМОСТИ, ПРОМЕЖУТОЧНОЙ АТТЕСТАЦИИ ПО ИТОГАМ ОСВОЕНИЯ ДИСЦИПЛИНЫ**

*6.1.1 Оценочные средства для самостоятельной работы и текущего контроля успеваемости (Практические занятия)* 

#### **Раздел 1. Я и моё образование (учебно-познавательная сфера общения).**

1. Сравните систему высшего образования в России и странах изучаемого языка.

2. Расскажите о преимуществах обучения в России.

3. Расскажите об истории Горного университета.

4. Расскажите об истории и современной структуре вашего факультета.

5.Каких выдающихся учёных, которые работали в Горном университете, вы знаете? Расскажите об одном из них.

#### **Раздел 2. Я и моя научно-исследовательская деятельность (профессиональная сфера общения).**

1. Расскажите о вашем опыте зарубежных научных стажировок.

- 2. Что вы знаете о возможностях постдипломного образования за рубежом?
- 3. Расскажите о вашей научно-исследовательской работе.
- 4. Расскажите о вашем участии в международных научных мероприятиях.
- 5. Какие международные научные мероприятия проводятся в Горном университете?

#### *6.1.2 Оценочные средства для самостоятельной работы и текущего контроля успеваемости (Аналитический информационный поиск)*

- 1. Правила подготовки и проведения научных презентаций на иностранном языке.
- 2. Оформление подачи заявки на зарубежную стажировку.
- 3. Структура научной статьи на иностранном языке.
- 4. Правила написания аннотации к научной статье на иностранном языке.
- 5. Правила составлению научного доклада на иностранном языке

#### *6.2. Примерный перечень вопросов/заданий к зачету (по дисциплине):*

## **Тематика текстов для перевода технического текста с иностранного языка на русский язык**

1. Основы обеспечения единства измерений и единообразия средств измерений

- 2. Объекты измерений
- 3. Инструментальные измерения
- 4. Измерение количественных свойств объектов
- 5. Измерение качественных свойств объектов
- 6. Шкала измерений в метрологии

#### **Примерные варианты технических текстов на перевод с иностранного языка на русский.**

#### Английский язык

The earliest humans had access to only a very limited number of materials, those that occur naturally: stone, wood, clay, skins, and so on. With time they discovered techniques for producing materials that had properties superior to those of the natural ones; these new materials included pottery and various metals. Furthermore, it was discovered that the properties of a material could be altered by heat treatments and by the addition of other substances. At this point, materials utilization was totally a selection process that involved deciding from a given, rather limited set of materials the one best suited for an application by virtue of its characteristics. It was not until relatively recent times that scientists came to understand the relationships between the structural elements of materials and their properties.

This knowledge, acquired over approximately the past 100 years, has empowered them to fashion, to a large degree, the characteristics of materials. Thus, tens of thousands of different materials have evolved with rather specialized characteristics that meet the needs of our modern and complex society; these include metals, plastics, glasses, and fibers.

The development of many technologies that make our existence so comfortable has been intimately associated with the accessibility of suitable materials. An advancement in the understanding of a material type is often the forerunner to the stepwise progression of a technology. For example, automobiles would not have been possible without the availability of inexpensive steel or some other comparable substitute. In our contemporary era, sophisticated electronic devices rely on components that are made from what are called semi-conducting materials.

#### Немецкий язык

Als Stahl bezeichnet man jede schmiedbare Eisenlegierung. Die Vielzahl von Stahlsorten unterscheiden sich durch ihre chemische Zusammensetzung und ihre Gebrauchseigenschaften.

Stahle werden eingeteilt:

- nach den Gebrauchseigenschaften in Massenstahle (keine besondere Reinheit gefordert) und Qualitats

- bzw. Edelstahle (erhohter Reinheitsgrad, erhohte Gebrauchseigenschaften, teurer),

- nach dem Erzeugungsverfahren z.B. in Siemens-Martin(SM)-, Elektro(E)-, Thomas(T)-, Sauerstoffaufblas(02)-Stahl,

- nach der Ausfuhrungsart z.B. in Band-, Rohr-, Profilstahl,

- nach den kennzeichnenden Legierungszusatzen z. B. in Chrom-, Manganstahl,

- nach der Hohe der Legierungselemente in unlegierten, niedriglegierten, legierten, hochlegierten Stahl.

Stahlgruppen. Die Stahle lassen sich je nach Verwendungszweck oder Eigenschaften in Gruppen einteilen. Nachfolgend werden einige wichtige Gruppen erlautert.

Allgemeine Baustahle sind unlegierte Stahle, die nach ihrer Festigkeit benannt und eingesetzt werden und vorwiegt fur geschraubte, genietete und geschweiBte Konstruktionen Verwendung finden.

Automatenstahle sind fur spangebende Bearbeitung auf Automaten besonders geeignet. Die erwunschten kurzen Spane entstehen durch Zugabe von Schwefel, Phosphor oder Blei zum Stahl.

Einsatzstahle sind unlegierte un legierte Stahle, bei denen die Randschicht aufgekohlt (eventuell gleichzeitig aufgestickt) und anschlieBend gehartet wird. Dadurch entsteht eine harte Oberflache mit gutem VerschleiBwiderstand und verbesserter Dauerfestigkeit.

Federstahle sind legierte Stahle mit durch Vergutung besonders gutem Federungsvermogen fur die Herstellung von Federn aller Art.

Hitze- und zunderbestandige Stahle sind hochlegierte Stahle, die bei uber 600°C durch Bildung festhaftender, dichter, oxidischer Schutzschichten eine erhohte Zunderbestandigkeit gegenuber Luft,

Heizgasen u. a. chemischen Stoffen aufweisen.

#### Французский язык

Sens conventionnel du courant electrique Historiquement, au debut de l'etude de la conduction de l'electricite, les scientifiques ont pense que les particules qui se depla9aient dans les metaux etaient charges positivement et ont defini en consequence un sens conventionnel du courant comme etant le sens de deplacement des charges positives. Plus tard on a mis en evidence que ce sont tres majoritairement les

electrons, particules chargees negativement, qui se deplacent dans les metaux et qui permettent la circulation des courants electriques. Pourtant, on a maintenu le sens conventionnel initial.

Par convention, le sens conventionnel du courant electrique est tel qu'il sort du pole positif de la source de courant et qu'il rentre par son pole negatif (on sait aujourd'hui que les electrons se deplacent dans le sens inverse).

Intensite du courant electrique Lorsque le nombre de porteurs de charge (d'electrons) qui traversent une section (Querschnitt) d'un conducteur en une seconde est eleve, on dit que le courant est intense. En revanche, lorsque pendant le meme temps, moins de porteurs de charge circulent a travers cette section,le courant est plus faible.

Plus la charge electrique (et done le nombre d'electrons) transportee par seconde a travers une section donnee d'un conducteur est grande ,plus le courant est dit intense .

Charge electrique La charge electrique (elektrische Ladung) est une notion abstraite, comparable a celle de masse, qui permet d'expliquer certaines proprietes. C'est une *grandeur physique*.

Le symbole utilise pour la charge electrique est Q.

L'unite SI de la charge electrique est le Coulomb<sup>8</sup>.

La charge elementaire  $e$  (v. p. 61) a la valeur e=  $1,6 \cdot 10^{-19}$  C.

La charge d'un electron vaut donc Qe - =-e= -  $1,6 \cdot 10^{-19}$  C.

## **Грамматические темы**

## *Английский язык*

1. Видовременные формы действительного залога (Active Voice) .

- 2. Страдательный залог (Passive Voice).
- 3. Особенности перевода действительного и страдательного залогов.
- 4. Неличные формы глагола (Infinitive, Participial Constructions, Gerund)
- 5. Особенности перевода неличных форм глагола.
- 6. Определение контекстуального значения слова в техническом тексте.
- 7. Трудности перевода специальных (технических) терминов; "ложные друзья" переводчика.

8. Особенности перевода атрибутивных групп.

## *Немецкий язык*

- 1. Видовременные формы действительного залога (Aktiv).
- 2. Страдательный залог (Passiv).
- 3 . Особенности перевода действительного и страдательного залога.
- 4. Пассив состояния (Zustandspassiv) и безличный пассив (Eingliedriges Passiv).
- 5. Инфинитивные обороты и конструкции.
- 6. Причастия и причастные обороты. Особенности перевода.
- 7. Распространенное определение. Особенности перевода.
- 8. Трудности перевода специальных (технических) терминов; "ложные друзья" переводчика.

## *Французский язык*

1 .Виды местоимений во французском языке. Замещения существительных-дополнений местоимениями. Прямое (COD) и косвенное (COI) местоимения, EN, Y, относительные местоимения, употребление простых и сложных относительных местоимений в сложноподчинённых предложениях.

2.Личные и неличные формы глагола и выполняемые ими функции. Безличные глаголы во французском языке. Способы перевода на русский язык. Особенности употребления безличных форм в научном тексте.

3. Пассивная форма

4. Образование и употребление наклонения Subjonctif.

5. Трудности перевода технических терминов; "ложные друзья" переводчика, определение контекстуального значения слова в техническом тексте.

6. Инфинитивное предложение, фактитивные конструкции, особенности перевода атрибутивных групп.

## **6.2.2. Примерные тестовые задания Английский язык**

**Вариант 1.** 

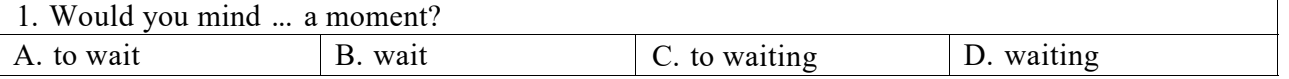

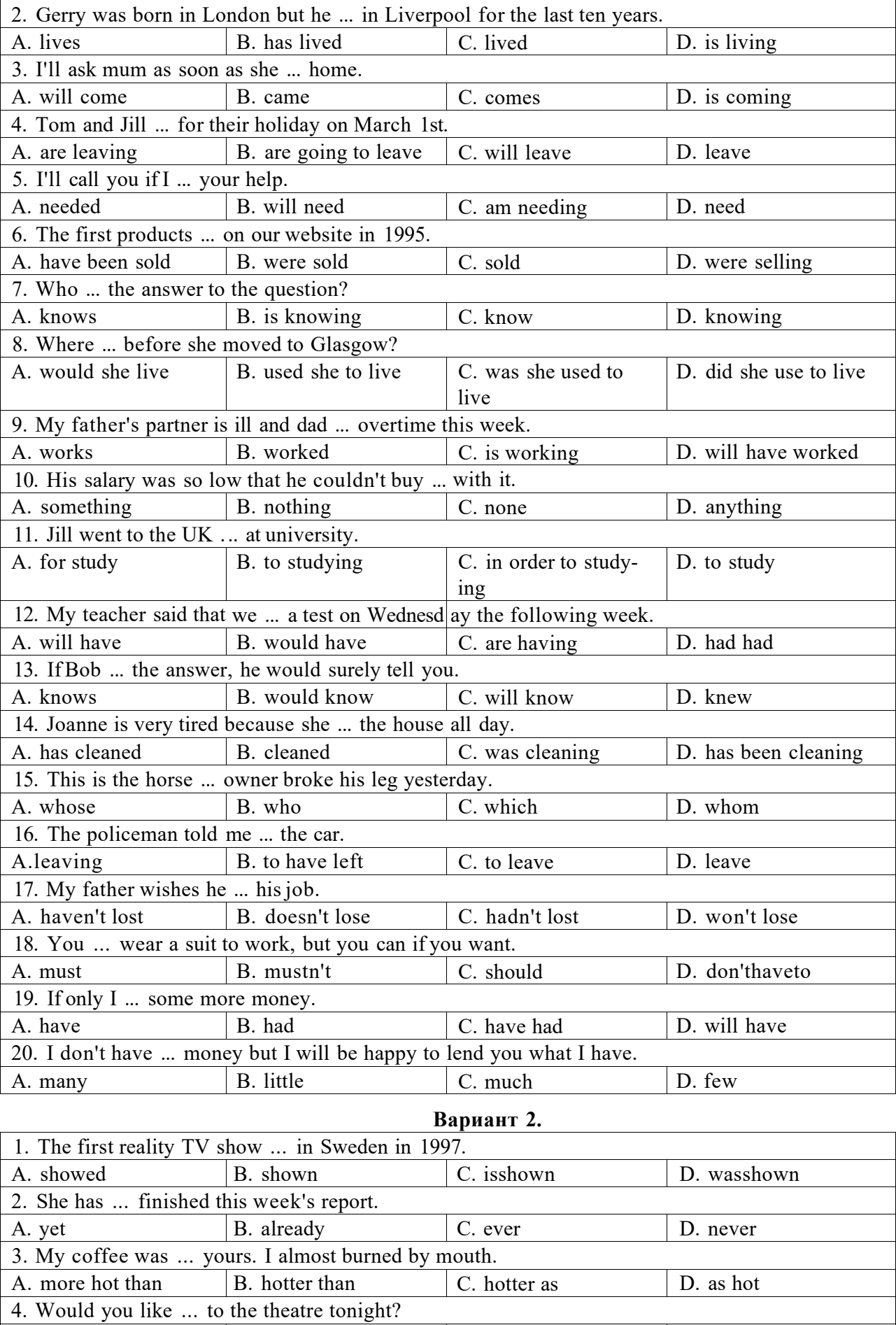

A. go B. to go C. going D. to going

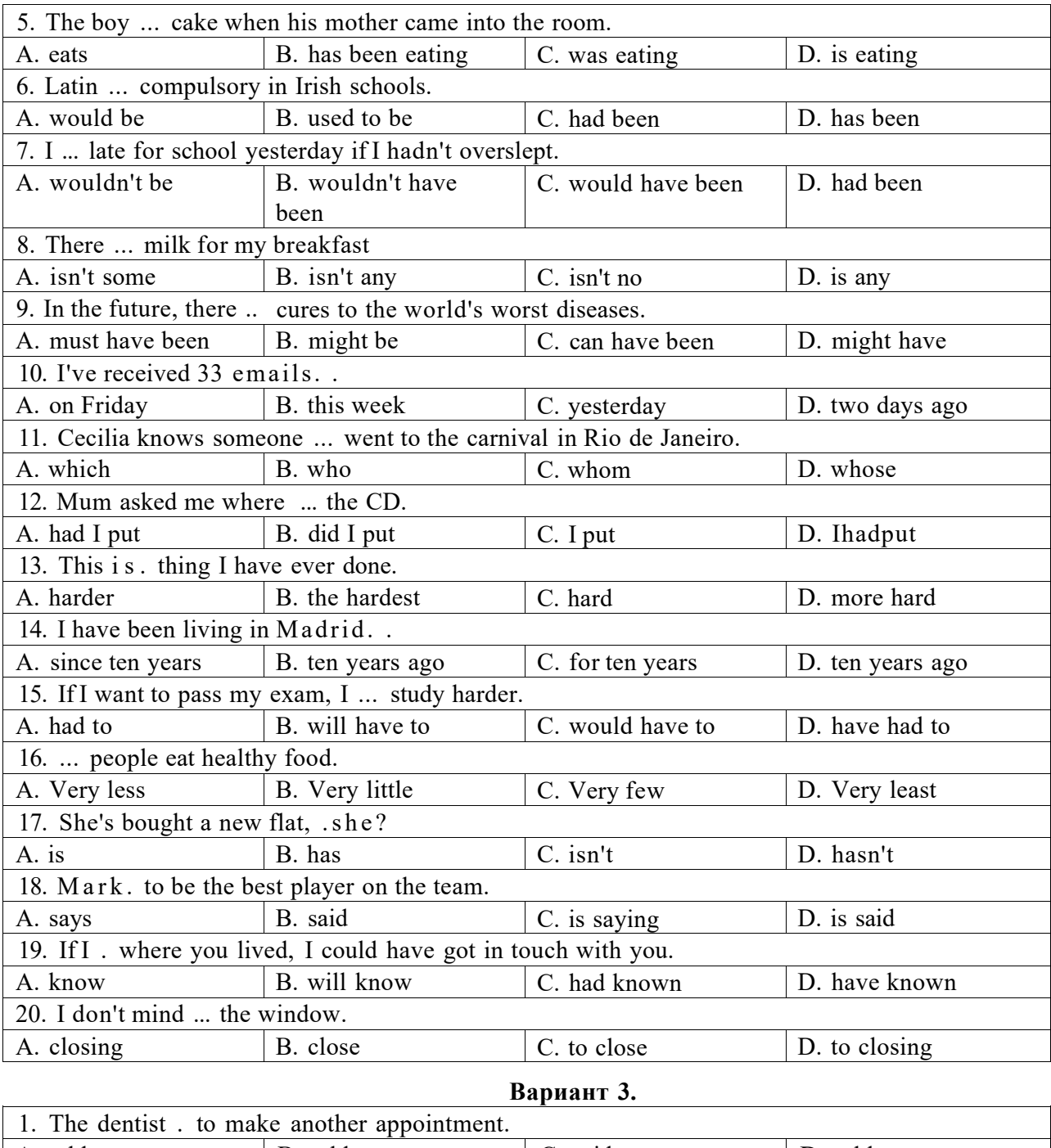

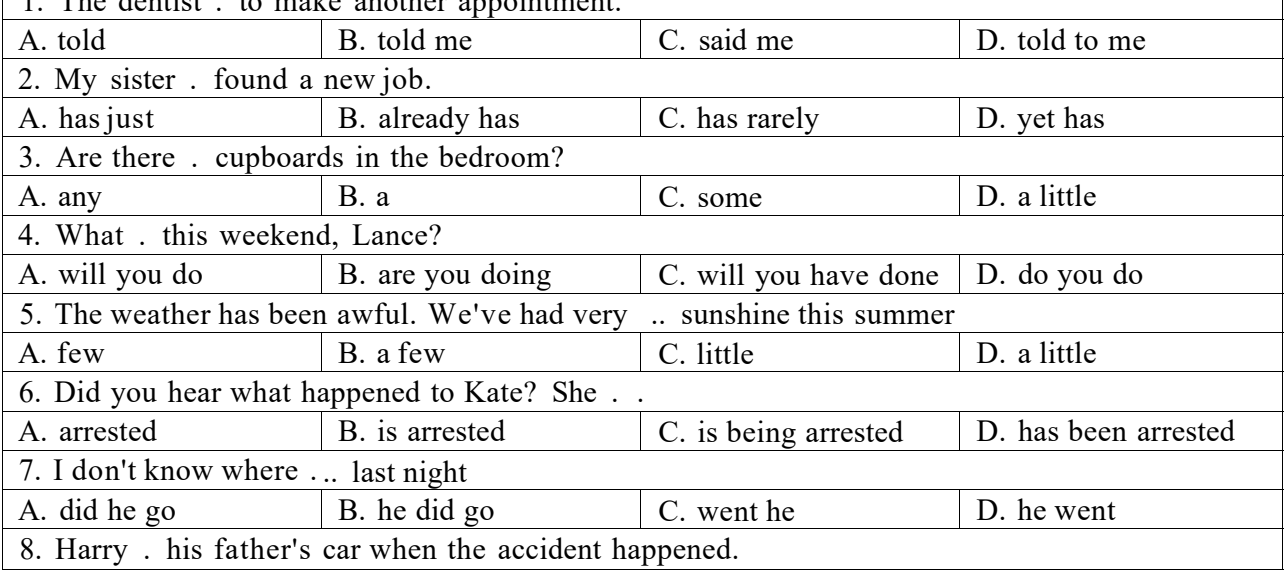

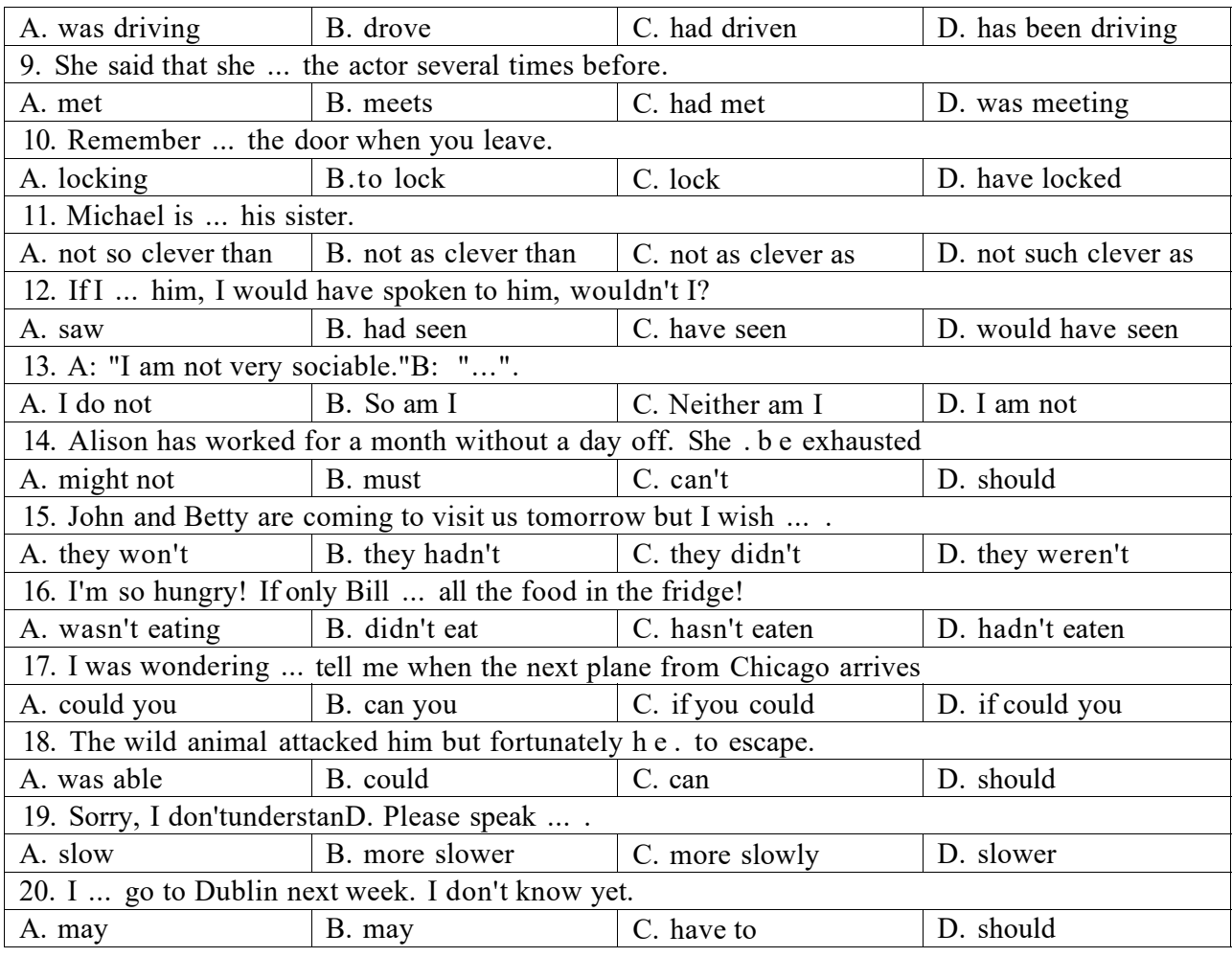

## **Немецкий язык**

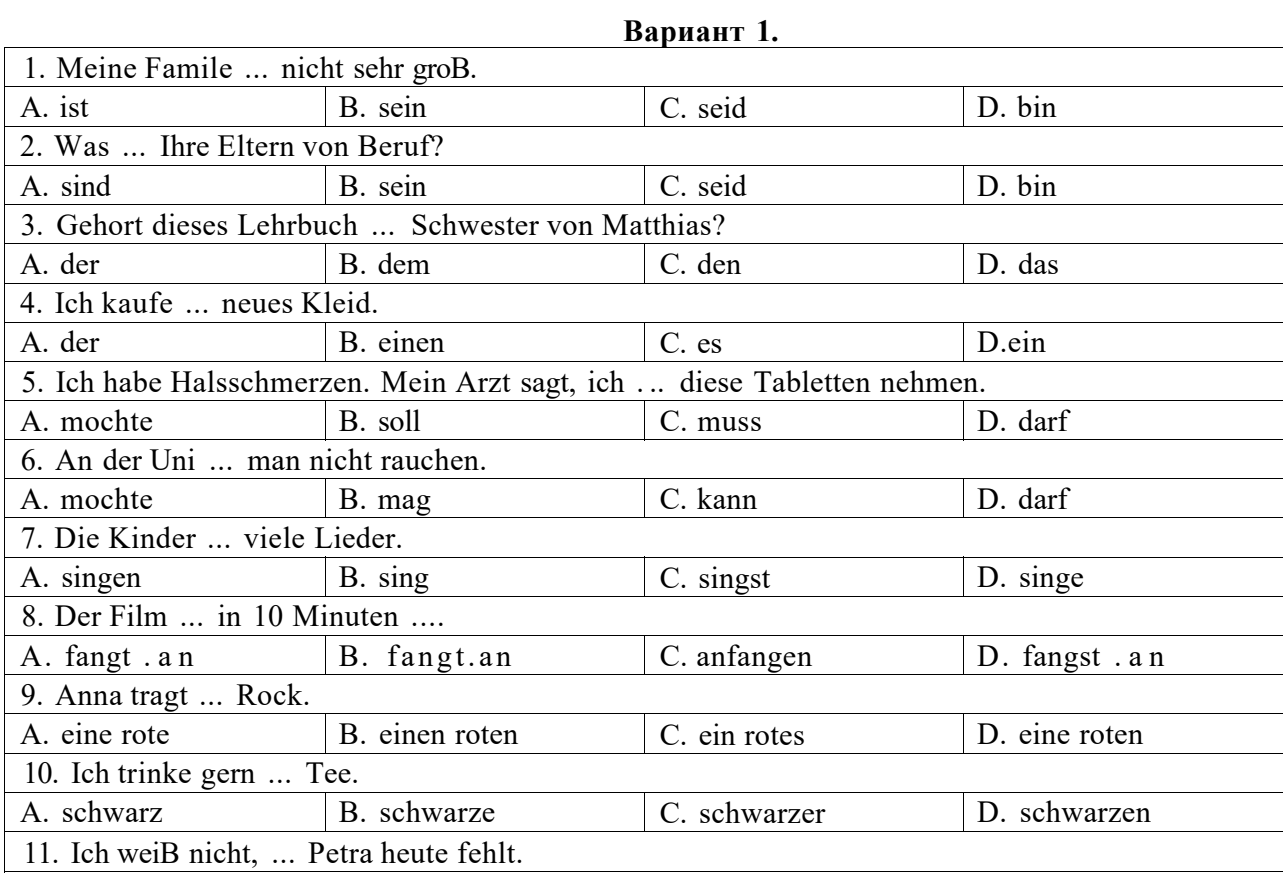

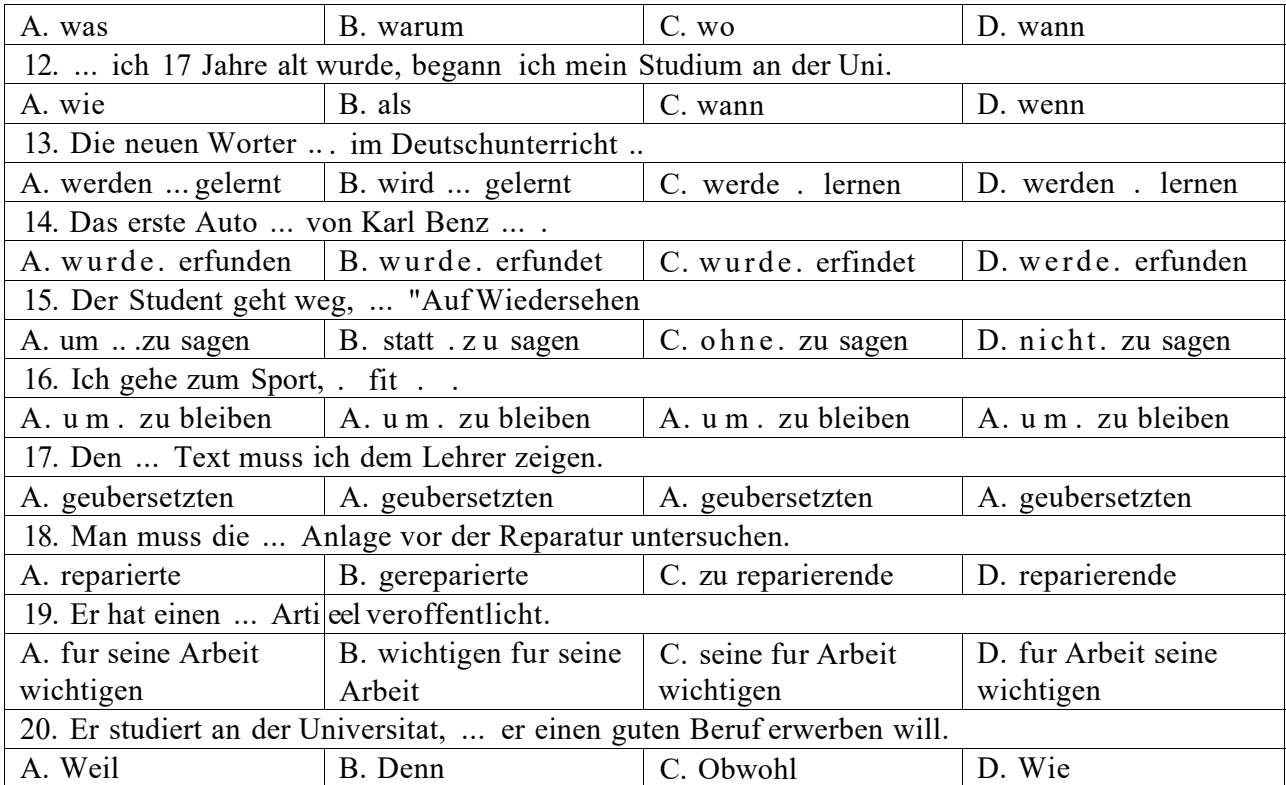

## **Вариант 2.**

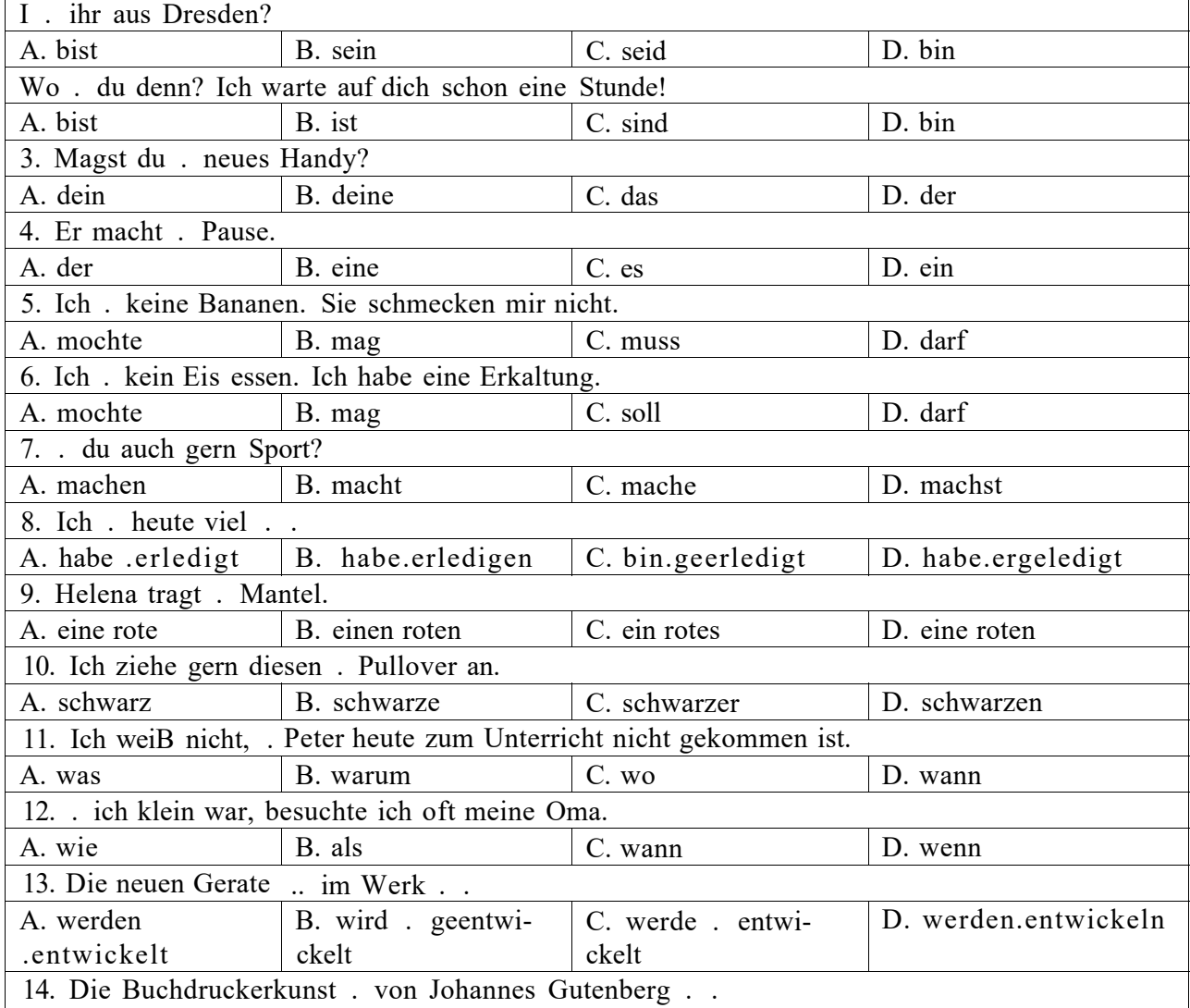

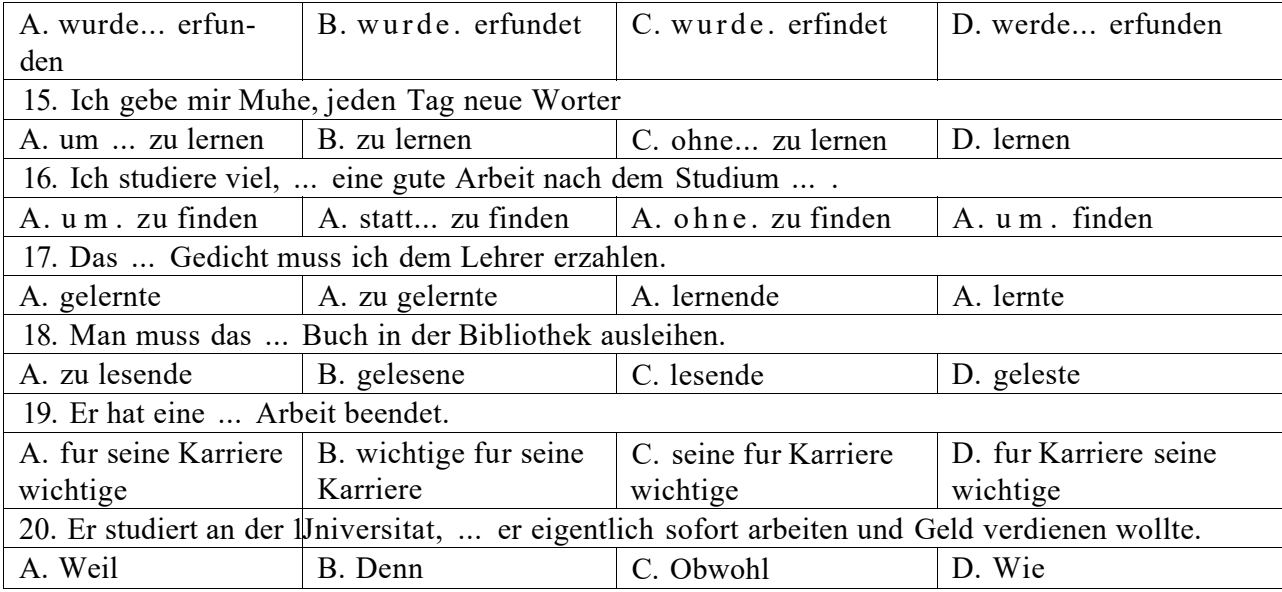

## **Вариант 3.**

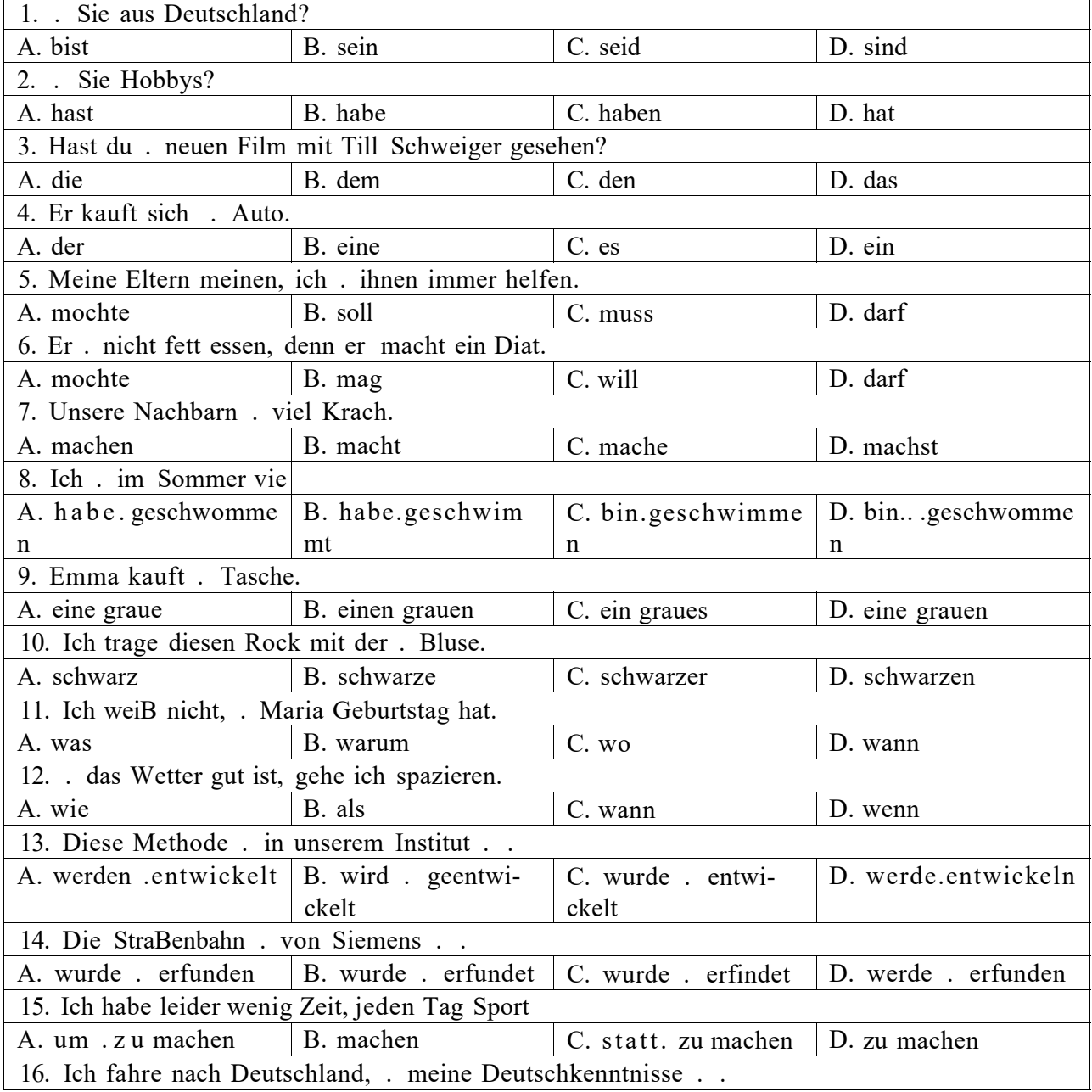

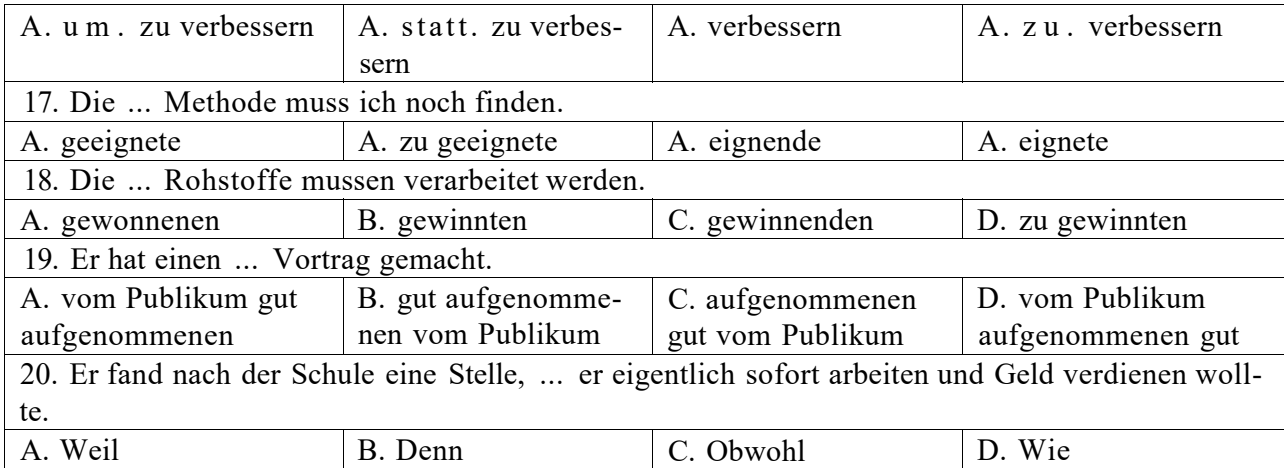

## **Французский язык**

## **Вариант 1.**

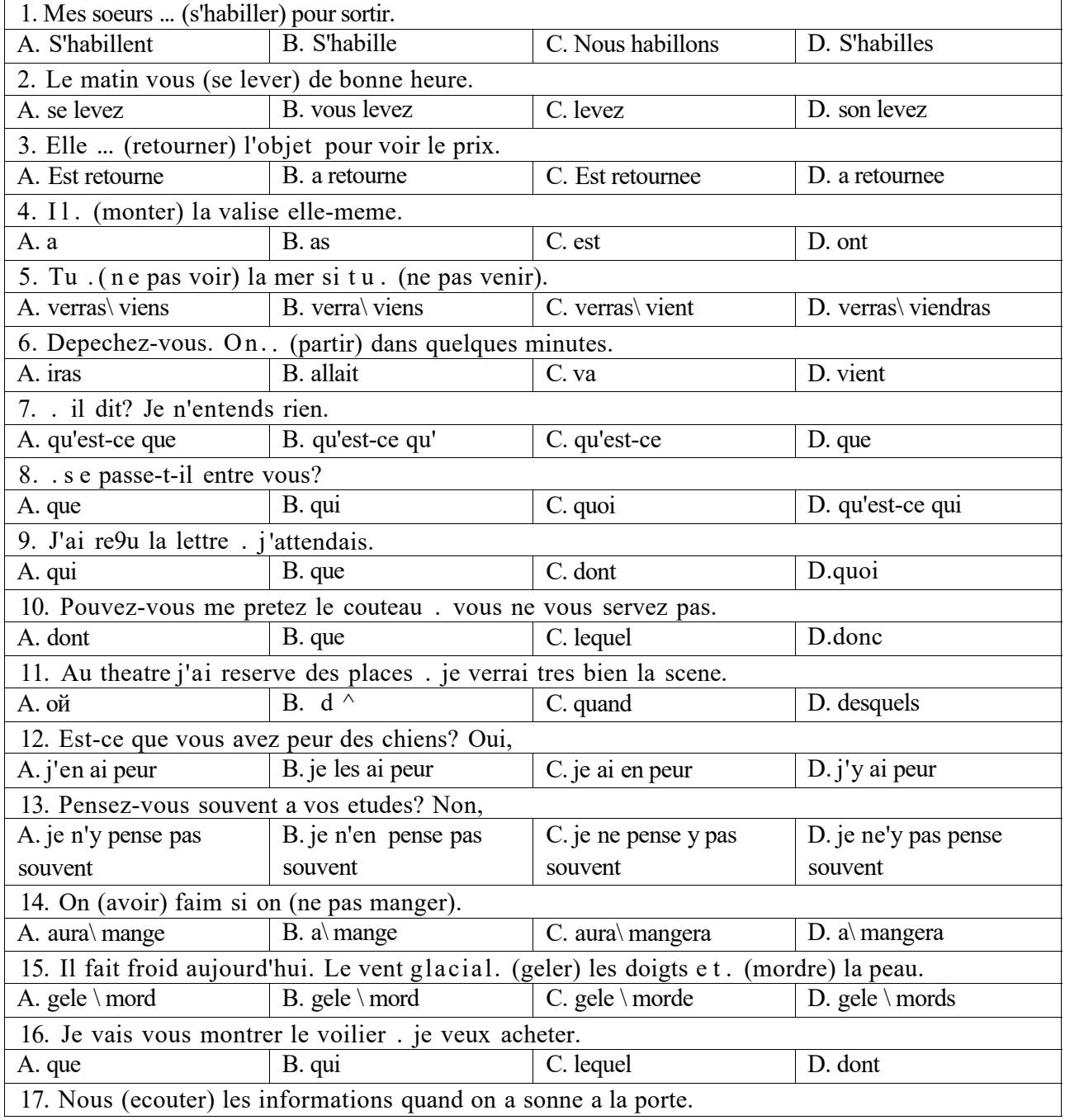

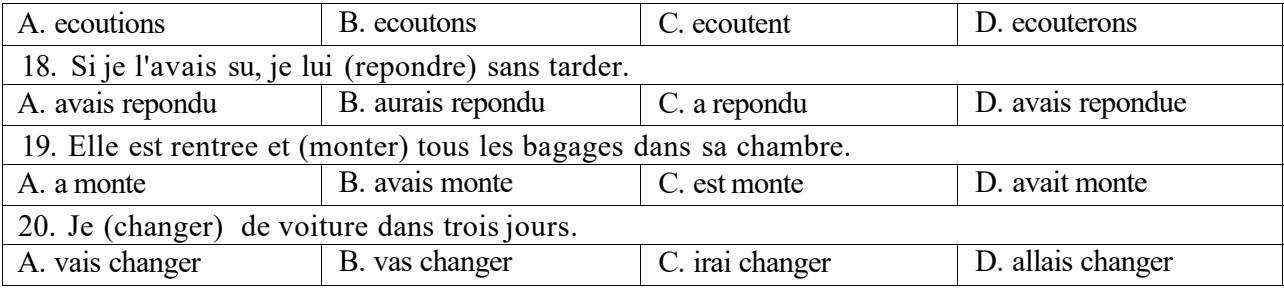

## **Вариант 2.**

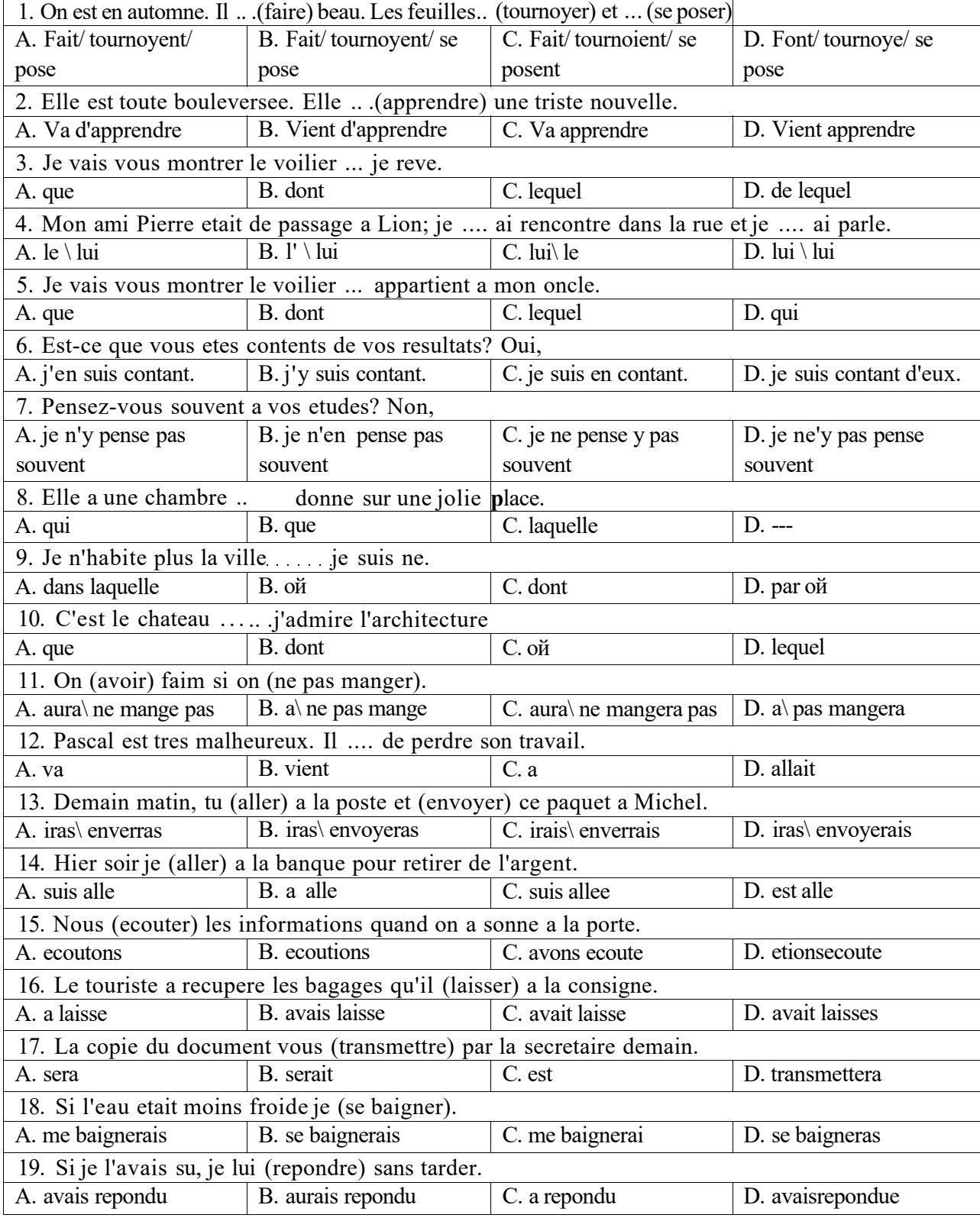

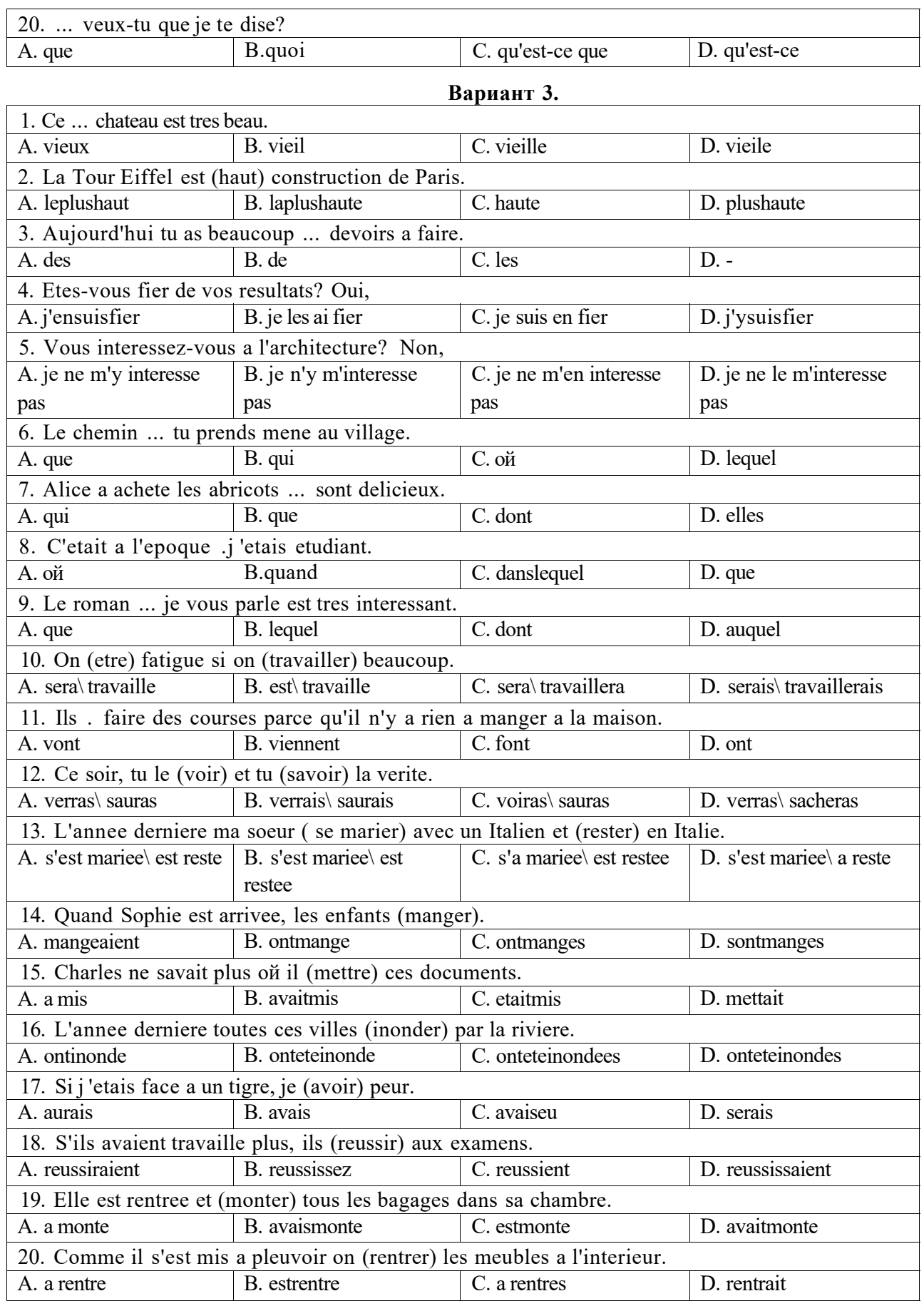

# **6.3. Описание показателей и критериев контроля успеваемости, описание шкал оценивания**

На зачете магистранты должны письменно перевести аутентичный технический текст по направлению подготовки объемом 800 печатных знаков с иностранного языка на русский за 30 минут.

**6.3.3. Критерии оценивания письменного перевода для промежуточной аттестации в виде зачета** 

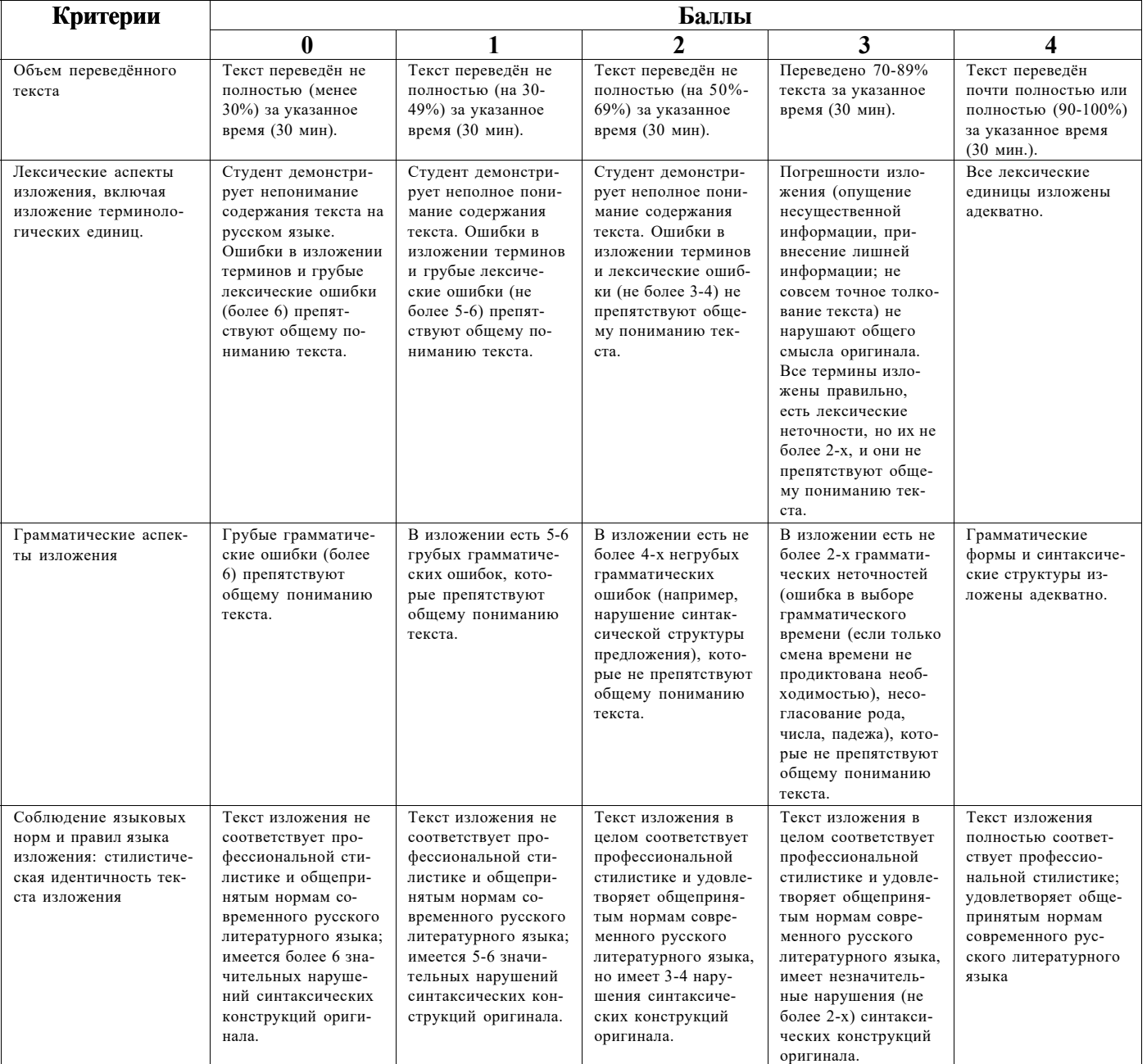

## **Критерии оценки письменного перевода**

#### **Шкала оценивания письменного перевода**

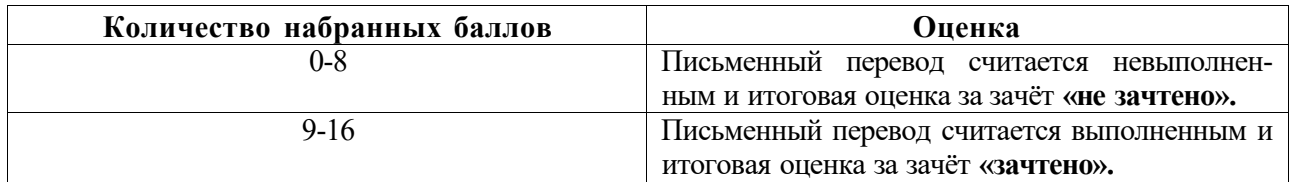

## **7. УЧЕБНО-МЕТОДИЧЕСКОЕ И ИНФОРМАЦИОННОЕ ОБЕСПЕЧЕНИЕ ДИСЦИПЛИНЫ**

#### **7.1. Рекомендуемая литература**

## **7.1.1. Основная литература**

1. Галаганова, Л.Е. Английский язык для магистрантов : Учебное пособие / Л.Е. Галаганова,

Т.А. Логунов; Министерство образования и науки РФ, Кемеровский государственный Университет. - Кемерово: Кемеровский государственный Университет, 2017.

Режим доступа: <http://biblioclub.ru/index.php?page=book&id=481516>

2. Гальчук Л.М. Английский язык в научной среде: практикум устной речи: Учебное пособие / Гальчук Л.М. - 2изд. - М.: Вузовский учебник, НИЦ ИНФРА-М, 2016.

Режим доступа:<http://znanium.com/catalog.php?bookinfo=518953>

3. Радовель В.А. Английский язык для технических вузов: Учебное пособие / Радовель В.А. - М.: ИЦ РИОР, НИЦ ИНФРА-М, 2016.

Режим доступа: <http://znanium.com/catalog.php?bookinfo=521547>

4. Аверина А. В., Шипова И.А. Немецкий язык: Учебное пособие. - М.:МПГУ, 2014.

Режим доступа: <http://znanium.com/bookread2.php?book=754604>

5. Александрова, Л.В. Обучение письменному переводу с французского языка на русский : учебно-методические рекомендации / Л.В. Александрова, Н.И. Тарасова ; Министерство образования и науки Российской Федерации, Федеральное государственное автономное образовательное учреждение высшего профессионального образования Северный (Арктический) федеральный Университет им. М.В. Ломоносова. - Архангельск: САФУ, 2015.

Режим доступа:<http://biblioclub.ru/index.php?page=book&id=436280>

#### **7.1.2. Дополнительная литература**

1. Приходько, В.С. Academic English for International Exams. Parts 1 and 2: учебное пособие / В.С. Приходько; Министерство образования и науки Российской Федерации, Южный федеральный Университет. - Ростов на Дону: Издательство Южного федерального Университета, 2015.

Режим доступа: <http://biblioclub.ru/index.php?page=book&id=462002>

2. Васильева М. М., Васильева М.А. Немецкий язык: деловое общение: Учебное пособие. М.: Альфа-М: НИЦ ИНФРА-М, 2014.

Режим доступа: <http://znanium.com/bookread2.php?book=441988>

3. Вдовичев А.В., Оловникова Н.Г. Английский язык для магистрантов и аспирантов.

English for Graduate and Postgraduate Students: Учебно-методическое пособие / Вдовичев А.В.,

Оловникова Н.Г., - 2-е изд., стер. - М.:Флинта, 2015.

Режим доступа: <http://znanium.com/catalog.php?bookinfo=937939>

4. Денина О.О., Снегирева О.М., Талалай Т.С. Deutsch im Verkehrsbereich: учебное пособие по немецкому языку / Денина О.О., Снегирева О.М., Талалай Т.С. Оренбург: ОГУ, 2017.

Режим доступа: [https://biblioclub.ru/index.php?page=book\\_view\\_red&book\\_id=467054](https://biblioclub.ru/index.php?page=book_view_red&book_id=467054)

#### **7.1.3. Учебно-методическое обеспечение**

1. Акуленко, В. В. О "ложных друзьях переводчика" [Электронный ресурс]: научнопопулярная литература / В. В. Акуленко. - Б. ц.

Режим доступа:

[http://irbis.spmi.ru/jirbis2/index.php?option=com\\_irbis&view=irbis&Itemid=374&task=set\\_static\\_req&b](http://irbis.spmi.ru/jirbis2/index.php?option=com_irbis&view=irbis&Itemid=374&task=set_static_req&b) ns\_string=NWPIB,ELC,ZAPIS&req\_irb=<.>I=%D0%AD%2F%D0%90%20441%2D941464<>

2. Английский язык для студентов Горного Университета: Учебное пособие. Сост.

И.Г. Герасимова, Ю.Е. Мурзо, Ю.М. Сищук. СПб, 2018. - 161 с.

Режим доступа:

[http://irbis.spmi.ru/jirbis2/index.php?option=com\\_irbis&view=irbis&Itemid=374&task=set\\_static\\_req&b](http://irbis.spmi.ru/jirbis2/index.php?option=com_irbis&view=irbis&Itemid=374&task=set_static_req&b) ns\_string=NWPIB,ELC,ZAPIS&req\_irb=<.>I=4%D0%98%28%D0%90%D0%BD%D0%B3%D0%BB %2E%29%2F%D0%93%2037%2D231217415<.>

3. Аполлова, М. А. Specific English: (грамматические трудности перевода) [Электронный ресурс]: учебное пособие / М. А. Аполлова. - Б. ц.

Режим доступа:

[http://irbis.spmi.ru/jirbis2/index.php?option=com\\_irbis&view=irbis&Itemid=374&task=set\\_static\\_req&b](http://irbis.spmi.ru/jirbis2/index.php?option=com_irbis&view=irbis&Itemid=374&task=set_static_req&b) ns\_string=NWPIB,ELC,ZAPIS&req\_irb=<.>I=%D0%AD%2F%D0%90%20767%2D587452<.>

4. Свешникова С.А. Деловой иностранный язык. Английский язык. Метрологическое обеспечение и квалиметрия = English for specific purposes. English. Metrology and qualimetry : метод. указания к практ. занятиям для студентов магистратуры направления 27.04.01 / сост.. - СПб.: Горн. ун-т, 2018. - 36 с.

Режим доступа:

[http://irbis.spmi.ru/jirbis2/index.php?option=com\\_irbis&view=irbis&Itemid=400&task=set\\_static\\_req&b](http://irbis.spmi.ru/jirbis2/index.php?option=com_irbis&view=irbis&Itemid=400&task=set_static_req&b) ns\_string=NWPm,ELC,ZAPIS&req\_irb=<>I=4%D0%98%2F%D0%94%2029%02D086114908<>

#### **7.2. Базы данных, электронно-библиотечные системы, информационно-справочные и поисковые системы**

1. Электронная библиотека Российской Государственной Библиотеки (РГБ): Режим доступа: <http://www.rsl.ru/>

2. Электронно-библиотечная система «Университетская библиотека онлайн»:

Режим доступа: <https://biblioclub.ru/>

3. Электронно-библиотечная система Znanium.com:

Режим доступа: <http://znanium.com/>

4. Электронно-библиотечная система издательского центра «Лань»:

Режим доступа: <https://e.lanbook.com/books>

5. Научная электронная библиотека «Scopus»:

Режим доступа: <https://www.scopus.com>

6. Электронный словарь Multitran:

Режим доступа[: http://www.multitran.ru](http://www.multitran.ru/)

## **8. МАТЕРИАЛЬНО-ТЕХНИЧЕСКОЕ ОБЕСПЕЧЕНИЕ ДИСЦИПЛИНЫ**

## **8.1. Материально-техническое оснащение аудиторий:**

Специализированные аудитории, используемые при проведении практических занятий, оснащены компьютерной техникой с выходом в Интернет, позволяющей демонстрировать текстовые, аудио- и видеоматериалы.

#### **Аудитории для проведения практических занятий.**

*16 посадочных мест* 

Оснащённость: Стол аудиторный для студентов - 9 шт., стул аудиторный - 16 шт., кресло для преподавателя - 1 шт., доска настенная белая магнитно-маркерная - 1 шт., переносная настольная трибуна - 1 шт., неттоп Lenovo M 700Tiny - 1 шт. (возможность доступа к сети «Интернет»), монитор - 1 шт., телевизор ЖК - 1 шт., плакат - 4 шт.

Перечень лицензионного программного обеспечения: Microsoft Windows 7 Professional (Microsoft Open License 49379550 от 29.11.2011), Microsoft Office 2007 Standard (Microsoft Open License 42620959 от 20.08.2007), Антивирусное программное обеспечение Kaspersky Endpoint Security (Договор № Д810(223)-12/17 от 11.12.17), 7-zip (свободно распространяемое ПО), Foxit Reader (свободно распространяемое ПО), Foxit Reader (свободно распространяемое ПО), SeaMonkey (свободно распространяемое ПО), Chromium (свободно распространяемое ПО), Java Runtime Environment (свободно распространяемое ПО), doPDF (свободно распространяемое ПО), GNU Image Manipulation Program (свободно распространяемое ПО), Inkscape (свободно распространяемое ПО), XnView (свободно распространяемое ПО), K-Lite Codec Pack (свободно распространяемое ПО), FAR Manager (свободно распространяемое ПО).

*28 посадочных мест* 

Оснащённость: Стол аудиторный для студентов - 15 шт., стул аудиторный - 28 шт., кресло для преподавателя - 1 шт., доска настенная белая магнитно-маркерная - 1 шт., переносная настольная трибуна - 1 шт., проекционный телевизор Samsung - 1 шт., неттоп Lenovo M 700Tiny - 1 шт. (возможность доступа к сети «Интернет»), монитор - 1 шт., телевизор ЖК - 1 шт., плакат - 4 шт.

Перечень лицензионного программного обеспечения: Microsoft Windows 7 Professional (Microsoft Open License 49379550 от 29.11.2011, Microsoft Office 2007 Standard (Microsoft Open License 42620959 от 20.08.2007), Антивирусное программное обеспечение Kaspersky Endpoint Security (Договор № Д810(223)-12/17 от 11.12.17), 7-zip (свободно распространяемое ПО), Foxit Reader (свободно распространяемое ПО), Foxit Reader (свободно распространяемое ПО), SeaMonkey (свободно распространяемое ПО), Chromium (свободно распространяемое ПО), Java Runtime Environment (свободно распространяемое ПО), doPDF (свободно распространяемое ПО), GNU Image Manipulation Program (свободно распространяемое ПО), Inkscape (свободно распространяемое ПО), XnView (свободно распространяемое ПО), K-Lite Codec Pack (свободно распространяемое ПО), FAR Manager (свободно распространяемое ПО).

#### *12 посадочных мест*

Оснащённость: Стол аудиторный для студентов - 7 шт., стул аудиторный - 12 шт., кресло для преподавателя - 1 шт., доска настенная белая магнитно-маркерная - 1 шт.; переносная настольная трибуна-1 шт., неттоп Lenovo M 700Tiny - 1 шт. (возможность доступа к сети «Интернет»), монитор - 1 шт., телевизор ЖК - 1 шт., плакат - 7 шт.

Перечень лицензионного программного обеспечения: Microsoft Windows 7 Professional (Microsoft Open License 49379550 от 29.11.2011), Microsoft Office 2007 Standard (Microsoft Open License 42620959 от 20.08.2007), Антивирусное программное обеспечение Kaspersky Endpoint Security (Договор № Д810(223)-12/17 от 11.12.17), 7-zip (свободно распространяемое ПО), Foxit Reader (свободно распространяемое ПО), Foxit Reader (свободно распространяемое ПО), SeaMonkey (свободно распространяемое ПО), Chromium (свободно распространяемое ПО), Java Runtime Environment (свободно распространяемое ПО), doPDF (свободно распространяемое ПО), GNU Image Manipulation Program (свободно распространяемое ПО), Inkscape (свободно распространяемое ПО), XnView (свободно распространяемое ПО), K-Lite Codec Pack (свободно распространяемое ПО), FAR Manager (свободно распространяемое ПО).

#### **8.2. Помещения для самостоятельной работы :**

1. Оснащённость помещения для самостоятельной работы (Учебный центр №1): 13 посадочных мест. Стул - 25 шт., стол - 2 шт., стол компьютерный - 13 шт., шкаф - 2 шт., доска аудиторная маркерная - 1 шт., АРМ учебное ПК (монитор + системный блок) - 14 шт. Доступ к сети «Интернет», в электронную информационно-образовательную среду Университета.

Перечень лицензионного программного обеспечения: Microsoft Windows 7 Professional (Договор № 1105-12/11 от 28.12.2011 «На поставку компьютерного оборудования», Microsoft Open License 49379550 от 29.11.2011; Microsoft Office 2007 Professional Plus (Microsoft Open License 45207312 от 03.03.2009), антивирусное программное обеспечение: Kaspersky Endpoint Security (Договор № Д810(223)-12/17 от 11.12.17), 7-zip (свободно распространяемое ПО), Foxit Reader (свободно распространяемое ПО), Foxit Reader (свободно распространяемое ПО), SeaMonkey (свободно распространяемое ПО), Chromium (свободно распространяемое ПО), Java Runtime Environment (свободно распространяемое ПО), doPDF (свободно распространяемое ПО), GNU Image Manipulation Program (свободно распространяемое ПО), Inkscape (свободно распространяемое ПО), XnView (свободно распространяемое ПО), K-Lite Codec Pack (свободно распространяемое ПО), FAR Manager (свободно распространяемое ПО).

2. Оснащённость помещения для самостоятельной работы (Учебный центр №2): 17 посадочных мест. Доска для письма маркером - 1 шт., рабочие места студентов, оборудованные ПК с доступом в сеть Университета - 17 шт., мультимедийный проектор - 1 шт., АРМ преподавателя для работы с мультимедиа - 1 шт. (системный блок, мониторы - 2 шт.), стол - 18 шт., стул -

18 шт. Доступ к сети «Интернет», в электронную информационно-образовательную среду Университета.

Перечень лицензионного программного обеспечения: Microsoft Windows 7 Professional (Договор № 1105-12/11 от 28.12.2011 «На поставку компьютерного оборудования», Microsoft Open License 49379550 от 29.11.2011); Microsoft Office 2007 Professional Plus (Microsoft Open License 45207312 от 03.03.2009), антивирусное программное обеспечение: Kaspersky Endpoint Security (Договор № Д810(223)-12/17 от 11.12.17), 7-zip (свободно распространяемое ПО), Foxit Reader (свободно распространяемое ПО), Foxit Reader (свободно распространяемое ПО), SeaMonkey (свободно распространяемое ПО), Chromium (свободно распространяемое ПО), Java Runtime Environment (свободно распространяемое ПО), doPDF (свободно распространяемое ПО), GNU Image Manipulation Program (свободно распространяемое ПО), Inkscape (свободно распространяемое ПО), XnView (свободно распространяемое ПО), K-Lite Codec Pack (свободно распространяемое ПО), FAR Manager (свободно распространяемое ПО).

3. Оснащённость помещения для самостоятельной работы (Инженерный корпус): 16 посадочных мест. Стол компьютерный для студентов (тип 4) - 3 шт., стол компьютерный для студентов (тип 6) - 2 шт., стол компьютерный для студентов (тип 7) - 1 шт., кресло преподавателя (сетка, цвет черный) - 17 шт., доска напольная мобильная белая магнитно-маркерная «Magnetoplan» 1800мм\*1200мм - 1 шт., моноблок Lenovo M93Z Intel Q87 - 17 шт., плакат - 5 шт. Доступ к сети «Интернет», в электронную информационно-образовательную среду Университета.

Перечень лицензионного программного обеспечения: Microsoft Windows 7 Professional (Microsoft Open License 49379550 от 29.11.2011); Microsoft Office 2007 Professional Plus (Microsoft Open License 46431107 от 22.01.2010); CorelDRAW Graphics Suite X5 (Договор №559-06/10 от 15.06.2010 «На поставку программного обеспечения»), Autodesk product: Building Design Suite Ultimate 2016, product Key: 766H1, антивирусное программное обеспечение: Kaspersky Endpoint Security (Договор № Д810(223)-12/17 от 11.12.17), 7-zip (свободно распространяемое ПО), Foxit Reader (свободно распространяемое ПО), Foxit Reader (свободно распространяемое ПО), SeaMonkey (свободно распространяемое ПО), Chromium (свободно распространяемое ПО), Java Runtime Environment (свободно распространяемое ПО), doPDF (свободно распространяемое ПО), GNU Image Manipulation Program (свободно распространяемое ПО), Inkscape (свободно распространяемое ПО), XnView (свободно распространяемое ПО), K-Lite Codec Pack (свободно распространяемое ПО), FAR Manager (свободно распространяемое ПО), Cisco Packet Tracer 7.1 (свободно распространяемое ПО), Quantum GIS (свободно распространяемое ПО), Python (свободно распространяемое ПО), R (свободно распространяемое ПО), Rstudio (свободно распространяемое ПО), SMath Studio (свободно распространяемое ПО), GNU Octave (свободно распространяемое ПО), Scilab (свободно распространяемое ПО).

#### **8.3. Помещения для хранения и профилактического обслуживания оборудования:**

1. Центр новых информационных технологий и средств обучения (Учебный центр №1):

Оснащённость: персональный компьютер - 2 шт. (доступ к сети «Интернет»), монитор - 4 шт., сетевой накопитель - 1 шт., источник бесперебойного питания - 2 шт., телевизор плазменный Panasonic - 1 шт., точка Wi-Fi - 1 шт., паяльная станция - 2 шт., дрель - 5 шт., перфоратор - 3 шт., набор инструмента - 4 шт., тестер компьютерной сети - 3 шт., баллон со сжатым газом - 1 шт., паста теплопроводная - 1 шт., пылесос - 1 шт., радиостанция - 2 шт., стол - 4 шт., тумба на колесиках - 1 шт., подставка на колесиках - 1 шт., шкаф - 5 шт., кресло - 2 шт., лестница Alve - 1 шт.

Перечень лицензионного программного обеспечения: Microsoft Windows XP Professional  $(TK N<sub>2</sub> 797-09/09$  от 14.09.09 "На поставку компьютерного оборудования"), Microsoft Windows 7 Professional (Лицензионное соглашение Microsoft Open License 60799400 от 20.08.2012), Microsoft Office 2010 Professional Plus (Лицензионное соглашение Microsoft Open License 60799400 от 20.08.2012), антивирусное программное обеспечение: Kaspersky Endpoint Security (Договор № Д810(223)-12/17 от 11.12.17), 7-zip (свободно распространяемое ПО), Foxit Reader (свободно распространяемое ПО), Foxit Reader (свободно распространяемое ПО), SeaMonkey (свободно распространяемое ПО), Chromium (свободно распространяемое ПО), Java Runtime Environment (свободно распространяемое ПО), doPDF (свободно распространяемое ПО), GNU Image Manipulation Program (свободно распространяемое ПО), Inkscape (свободно распространяемое ПО), XnView (свободно распространяемое ПО), K-Lite Codec Pack (свободно распространяемое ПО), FAR Manager (свободно распространяемое ПО).

2. Центр новых информационных технологий и средств обучения (Учебный центр №2):

Оснащённость: стол - 5 шт., стул - 2 шт., кресло - 2 шт., шкаф - 2 шт., персональный компьютер - 2 шт. (доступ к сети «Интернет»), монитор - 2 шт., МФУ - 1 шт., тестер компьютерной сети - 1 шт., баллон со сжатым газом - 1 шт., шуруповерт - 1 шт.

Перечень лицензионного программного обеспечения: Microsoft Windows 7 Professional (Лицензионное соглашение Microsoft Open License 60799400 от 20.08.2012), Microsoft Office 2007 Professional Plus (Лицензионное соглашение Microsoft Open License 46431107 от 22.01.2010), антивирусное программное обеспечение: Kaspersky Endpoint Security (Договор № Д810(223)-12/17 от 11.12.17), 7-zip (свободно распространяемое ПО), Foxit Reader (свободно распространяемое ПО), Foxit Reader (свободно распространяемое ПО), SeaMonkey (свободно распространяемое ПО), Chromium (свободно распространяемое ПО), Java Runtime Environment (свободно распространяемое ПО), doPDF (свободно распространяемое ПО), GNU Image Manipulation Program (свободно распространяемое ПО), Inkscape (свободно распространяемое ПО), XnView (свободно распространяемое ПО), K-Lite Codec Pack (свободно распространяемое ПО), FAR Manager (свободно распространяемое ПО).

3. Центр новых информационных технологий и средств обучения (Инженерный корпус) Оснащённость: стол - 2 шт., стул - 4 шт., кресло - 1 шт., шкаф - 2 шт., персональный компьютер - 1 шт. (доступ к сети «Интернет»), веб-камера Logitech HD C510 - 1 шт., колонки Logitech - 1 шт., тестер компьютерной сети - 1 шт., дрель - 1 шт., телефон - 1 шт., набор ручных инструментов - 1 шт.

Перечень лицензионного программного обеспечения: Microsoft Windows 7 Professional (Лицензионное соглашение Microsoft Open License 48358058 от 11.04.2011), Microsoft Office 2007 Professional Plus (Лицензионное соглашение Microsoft Open License 46431107 от 22.01.2010), антивирусное программное обеспечение: Kaspersky Endpoint Security (Договор № Д810(223)-12/17 от 11.12.17), 7-zip (свободно распространяемое ПО), Foxit Reader (свободно распространяемое ПО), Foxit Reader (свободно распространяемое ПО), SeaMonkey (свободно распространяемое ПО), Chromium (свободно распространяемое ПО), Java Runtime Environment (свободно распространяемое ПО), doPDF (свободно распространяемое ПО), GNU Image Manipulation Program (свободно распространяемое ПО), Inkscape (свободно распространяемое ПО), XnView (свободно распространяемое ПО), K-Lite Codec Pack (свободно распространяемое ПО), FAR Manager (свободно распространяемое ПО).